**Global Radio Email System** 

# RMS Express – Winlink Use in EMCOMM

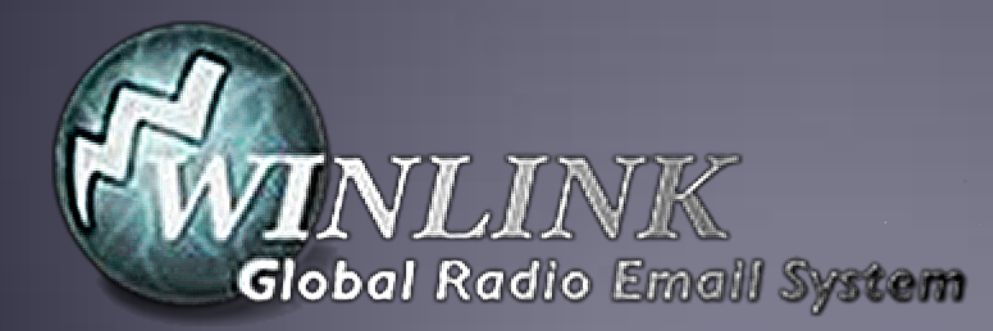

# What Winlink offers for EMCOMM

Flexibility:

- **Internet-only (Telnet) direct connections to Winlink.**
- Radio link bridge to Internet e-mail.
- Radio-only store and forward messaging.
- **Peer-to-peer connections between radio end-users.**
- Familiar and simple e-mail client interface.

Interoperability: Connect different types of systems

- Bridge different radio capabilities (VHF/UHF/HF).
- Seamless integration with Internet e-mail.

Geographical dispersion and redundancy for reliability

## What Winlink offers for EMCOMM (more)

- Standard e-mail format with many features.
	- Binary file attachments (pictures, pdf, spreadsheets).
	- Automatic message compression/decompression.
	- White listing used to prevent spam.
- **Time independence.**
- Ability to collect messages while unattended.
- Good operation at most power levels.
- Not limited by station-to-station propagation.
- **Message logging, and ICS report generation.**
- **Forms and template support.**
- Wide adoption by EmComm related agencies.

### Winlink Connection Modes

- **Figure 1 Telnet** Non-radio connection through the Internet. Good for training (no radio equipment required) and use if radio is down or network is busy.
- **VHF/UHF Packet** (local LOS propagation) -
	- **9600 baud** Fast, reliable, range limited and requires \$400 modem (Kantronics or SCS Tracker).
	- **1200 baud** Slower, but can use inexpensive Byonics TinyTrak-4, TNC-X, or soundcard modems.
- **FIF WINMOR** "Poor man's Pactor". Not as good as Pactor, but operates with inexpensive sound carddevice (\$100), speed between Pactor 2 and 3.
- § **HF Pactor 1, 2, 3 and 4** Fast and reliable but requires an expensive modem (\$1500+).

## **RMS Express Main Screen**

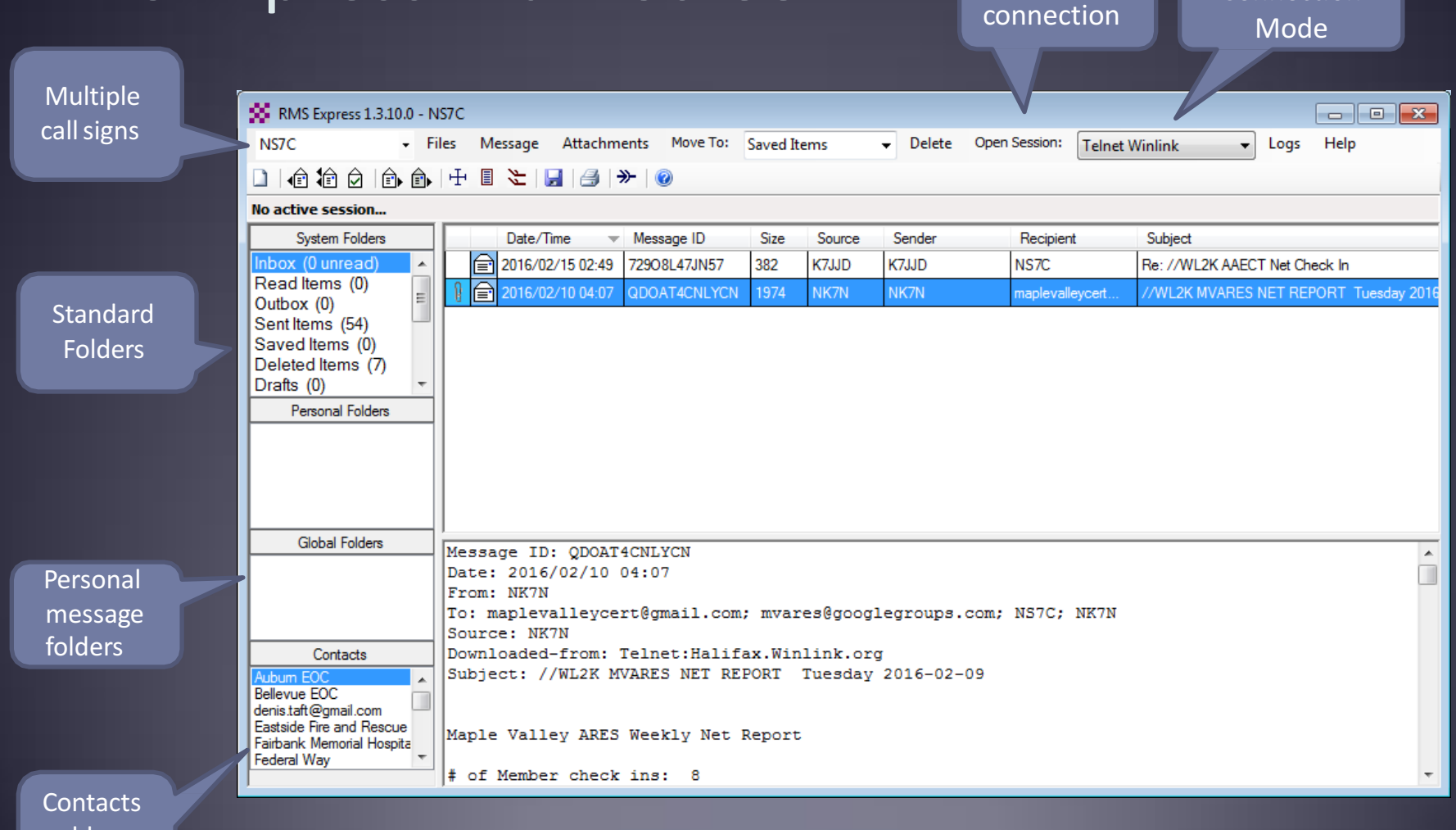

Connection 

Begin 

address book

## **Composing A Message**

Post to **Outbox NO** RMS Express 1.3.10.0 - NS7C  $E = 1$ New NS<sub>7</sub>C Files Message Attachments Move To: Saved Items Delete Open Session: Telnet Winlink  $\blacksquare$ Log Message No active session... Button System Folders Date/Time  $\blacktriangledown$  Message ID Size Source Sender Recipient Subject Inbox (0 unread) 2016/02/15 02:49 72908L47JN57 382 K7JJD K7JJD NS7C Re: //WL2K CT Net Check In  $\overline{\phantom{a}}$ Read Items (0) ∣a ORT Tuesday 201 Outbox (0) So Enter a new message  $\Box$  X Sent Items (54) Click "To" Saved Items (0) Net Check In Auburn Net Check In MV Close Select Template Net Report Attachments Post to Outbox Deleted Items (7) or "CC" for Drafts (0) NS7C From:  $\cdot$ Winlink Message C Peerto-Peer Message Request read receipt contacts To:  $-Cc$ : Subject: Multiple Request Attach: recipients Read **Global Folders**  $\blacktriangle$ andCC ReceiptT File Contacts attachments ubum EC Bellevue EOC denis.taft@gmail.com Eastside Fire and Rescue Fairbank Memorial Hospita Federal Wav

## Address Book Support

#### Use of Standard Addresses for EMCOMM is Encouraged

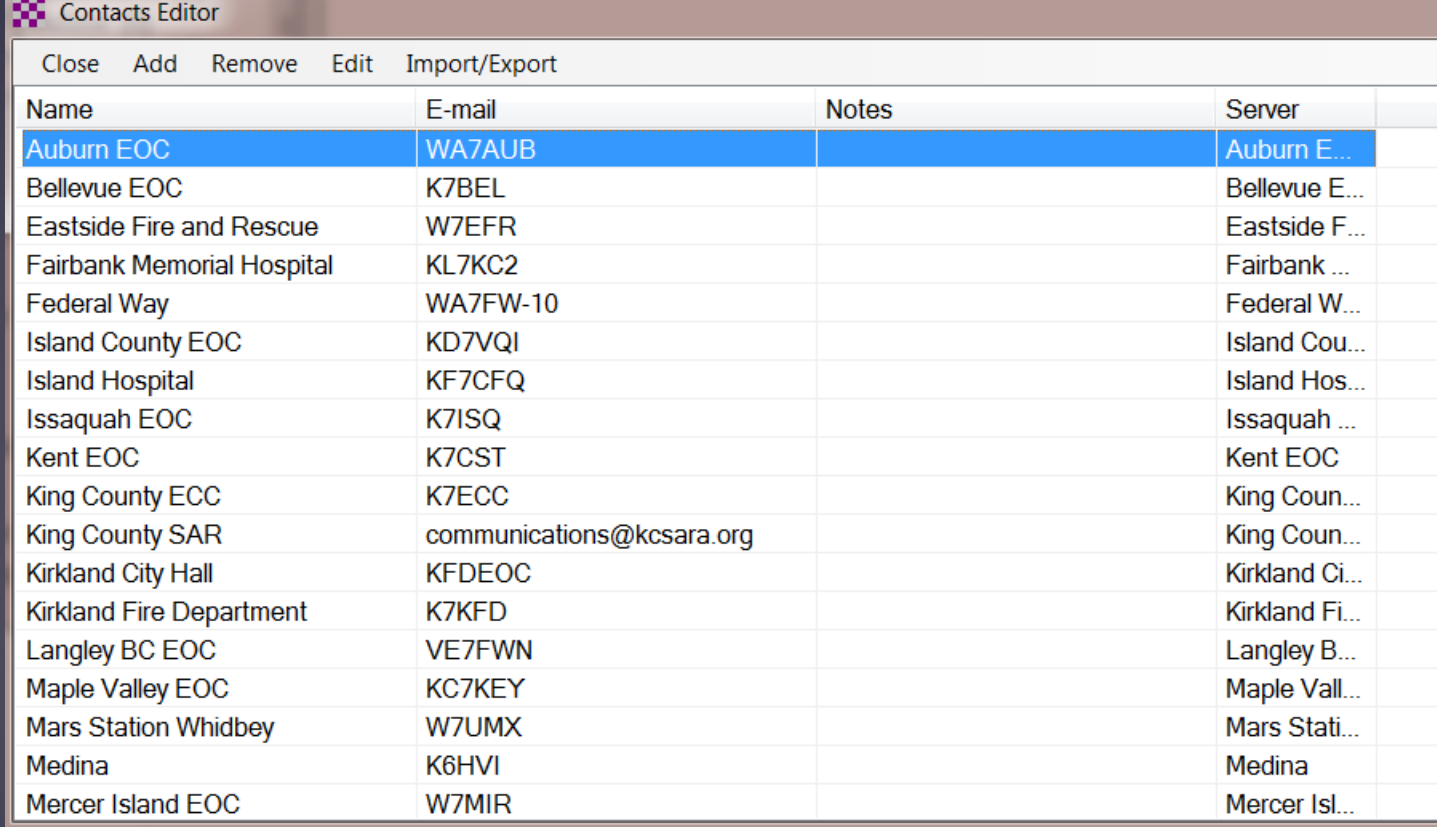

# Using Group Addresses

Click "Files" followed by "Group Address..." Use a group name in the "To" or "CC" fields

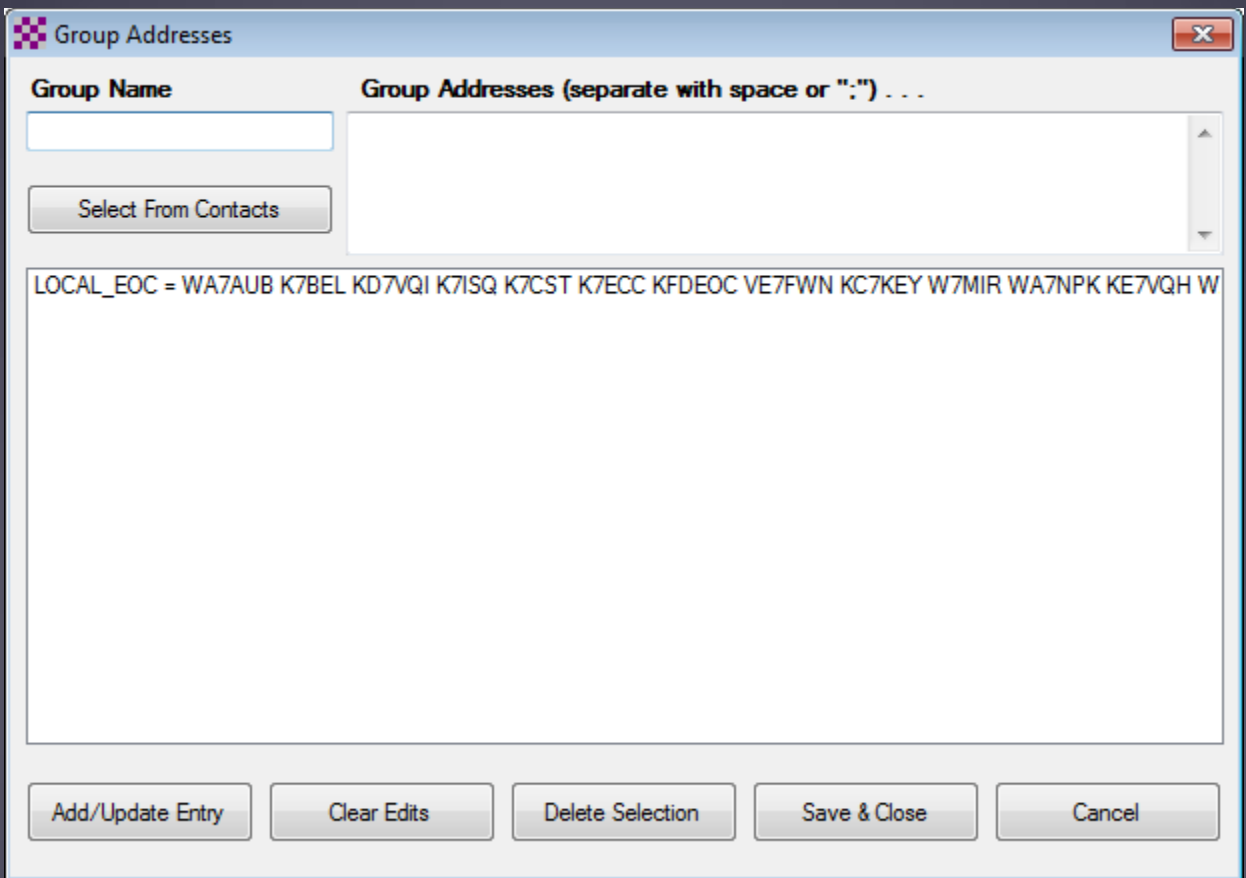

# Tactical Address Support

#### Adding additional call signs

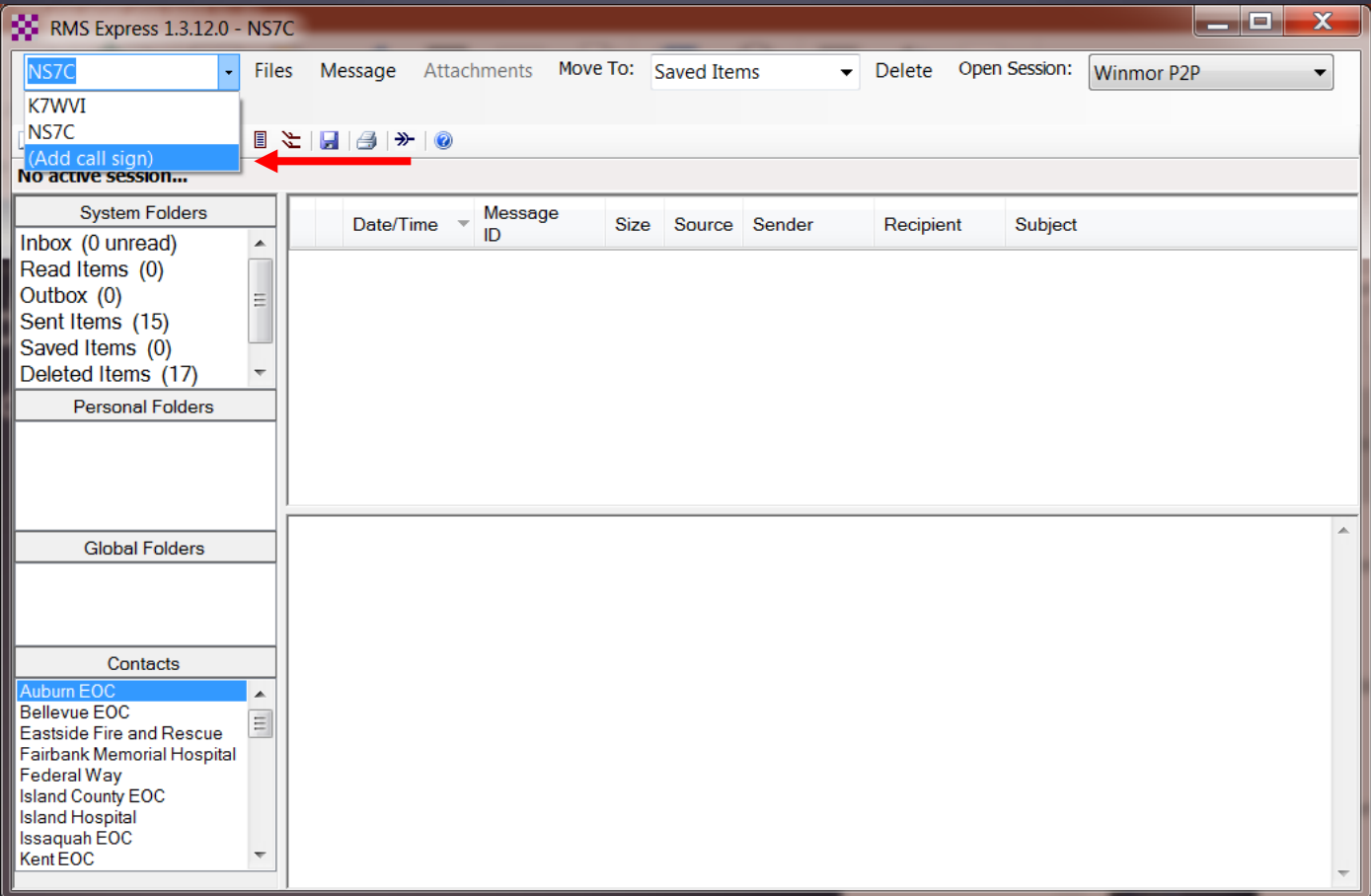

#### Tactical Address Support Contact info will be duplicated, update or clear these fields **N** RMS Express Properties

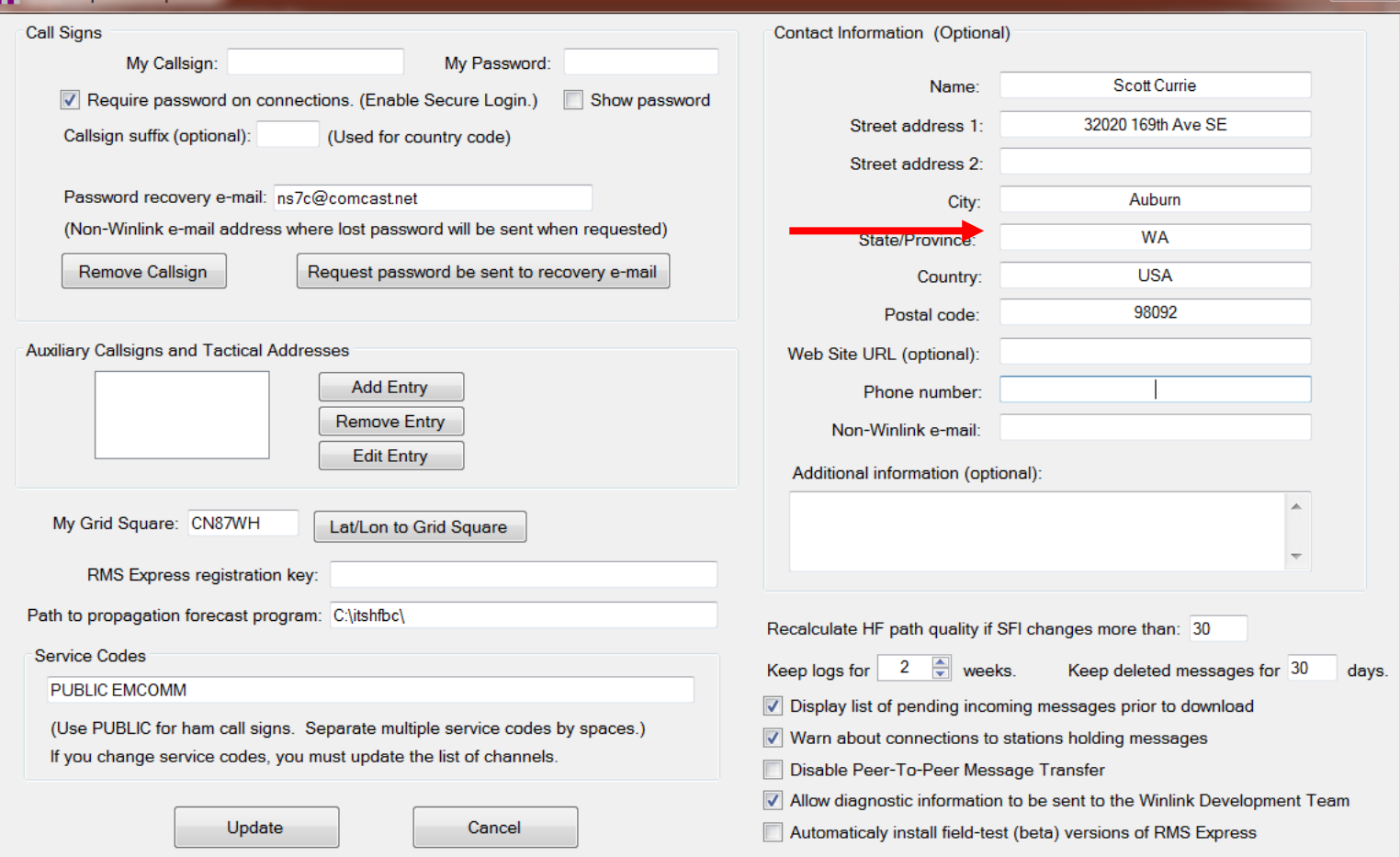

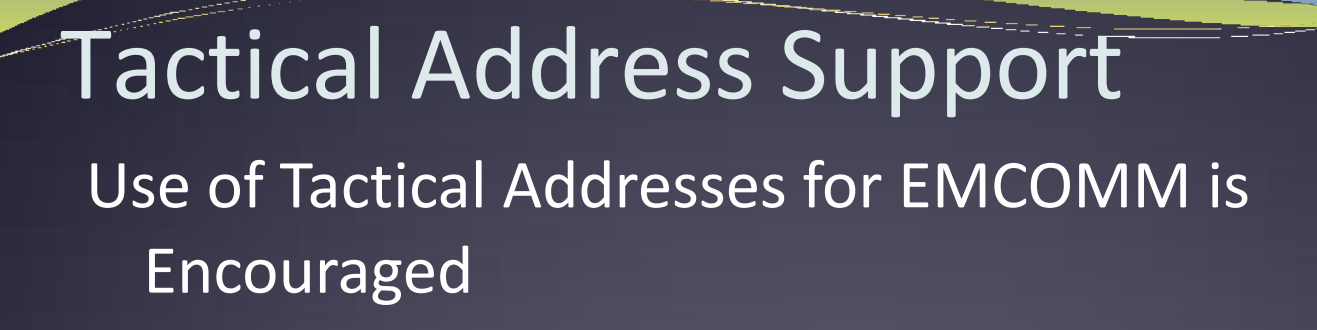

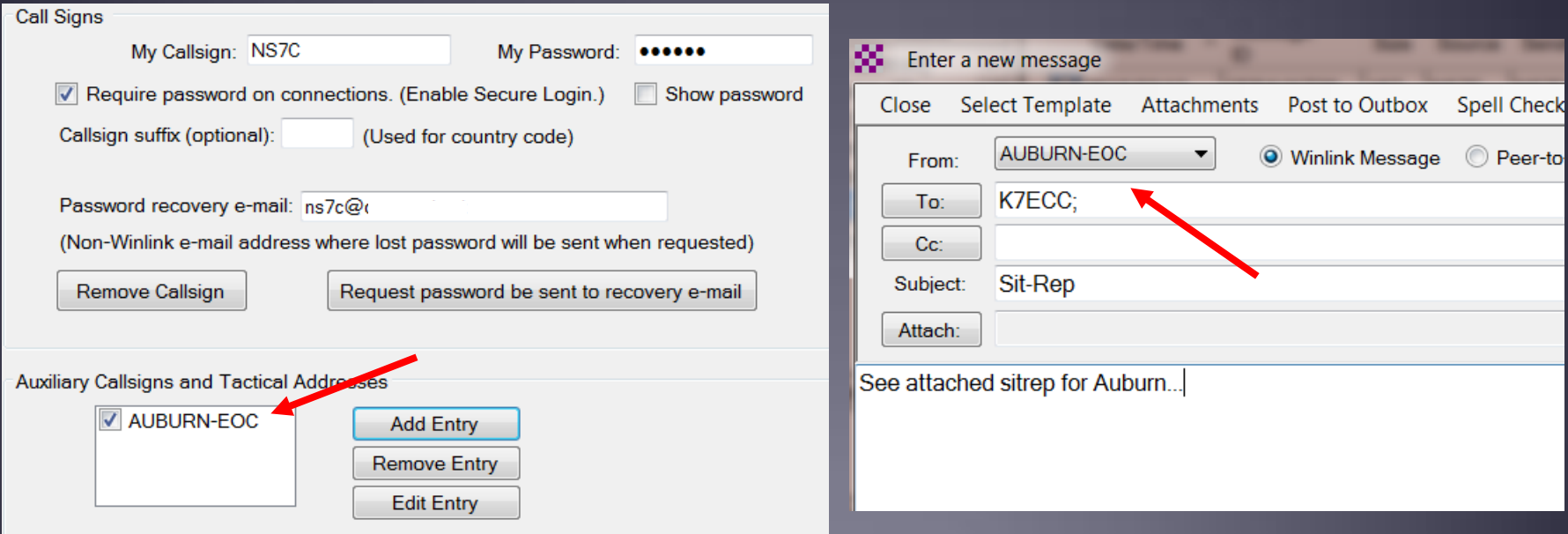

## Tactical Address Support Use of Tactical Addresses for EMCOMM is Encouraged

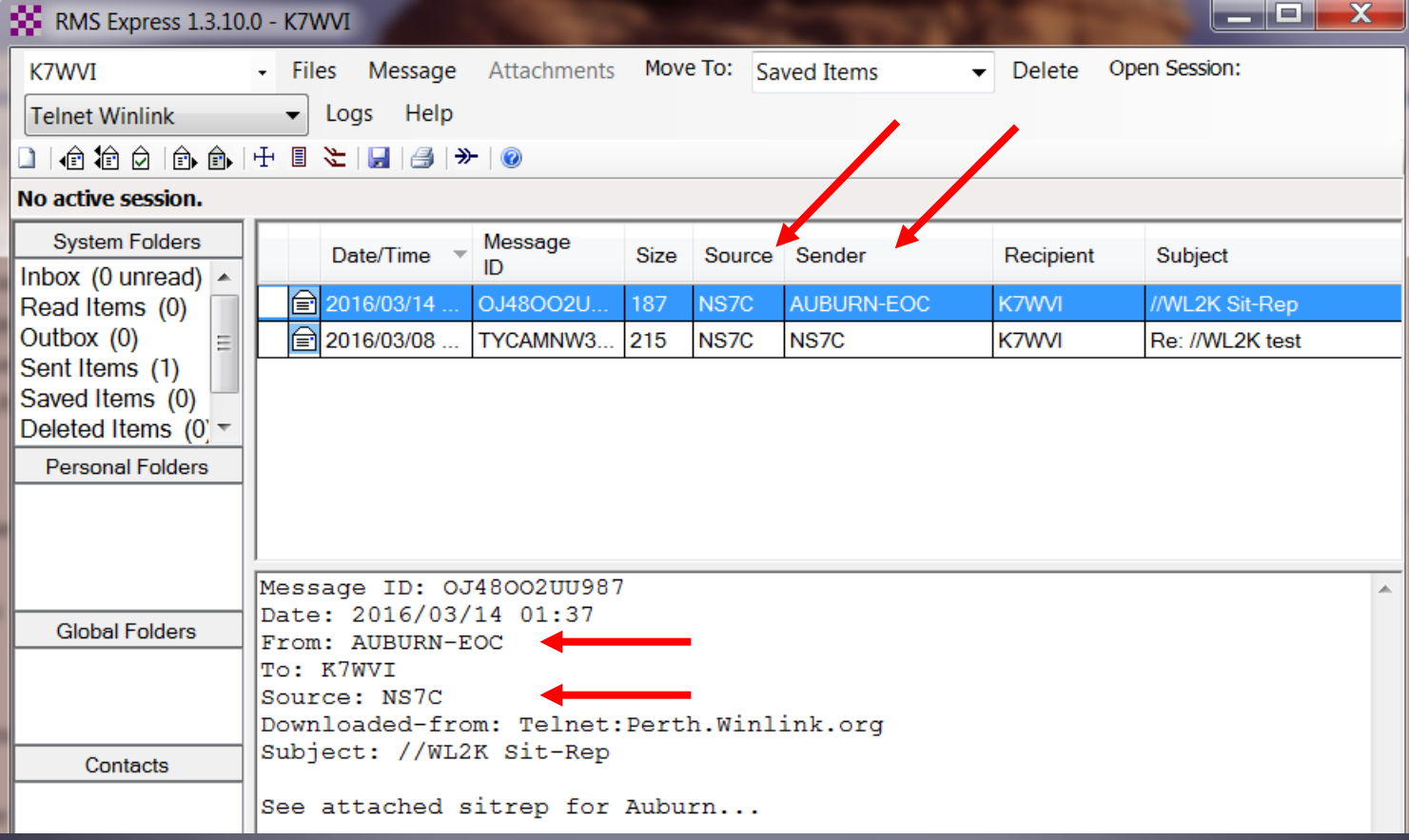

# **Creating Message Templates** Fills in "boilerplate" information for messages Click "Message" followed by "Templates..."

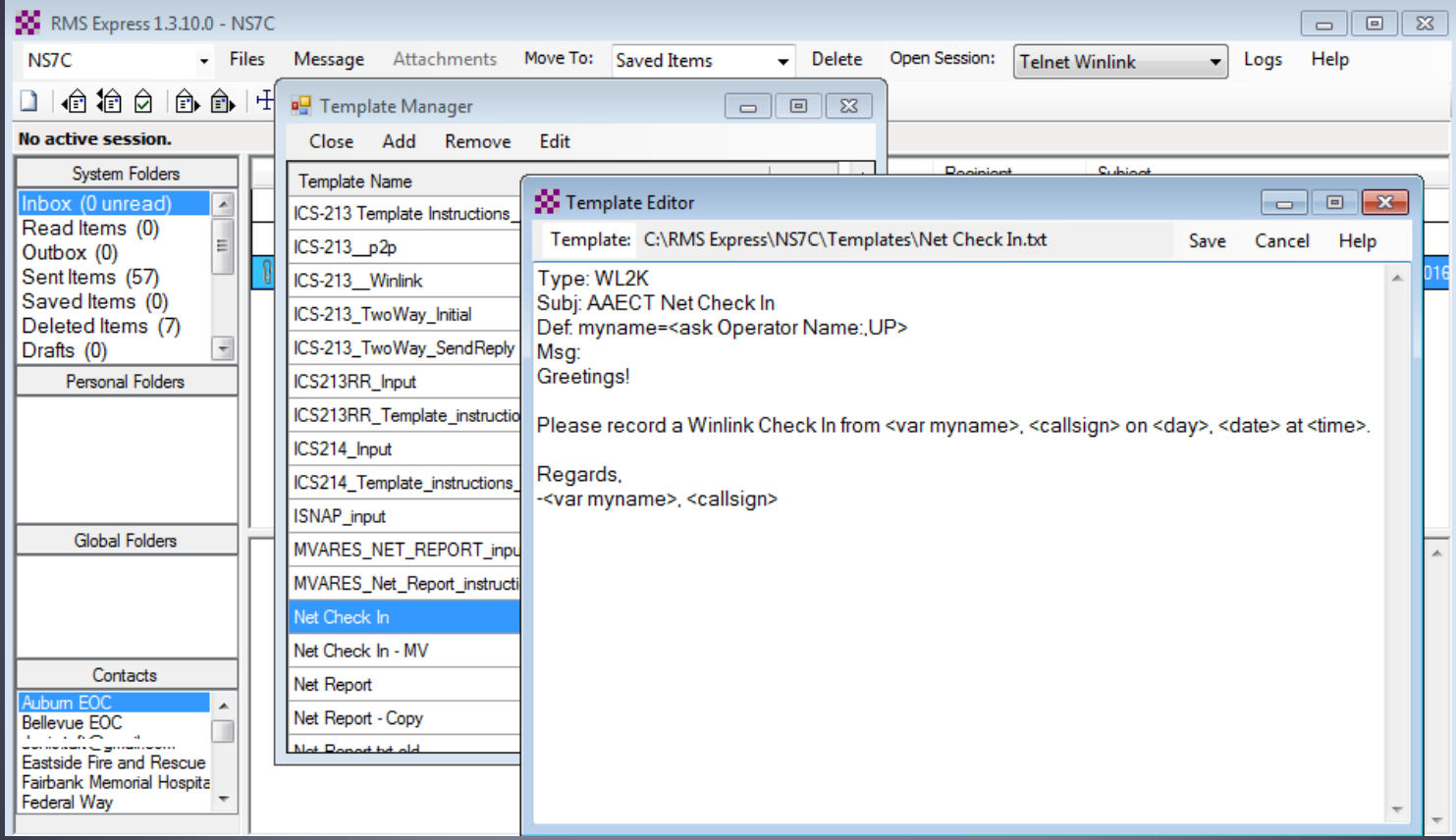

# **Úsing a Message Template**

Begin composing a message

Click "Select Template" and select the template

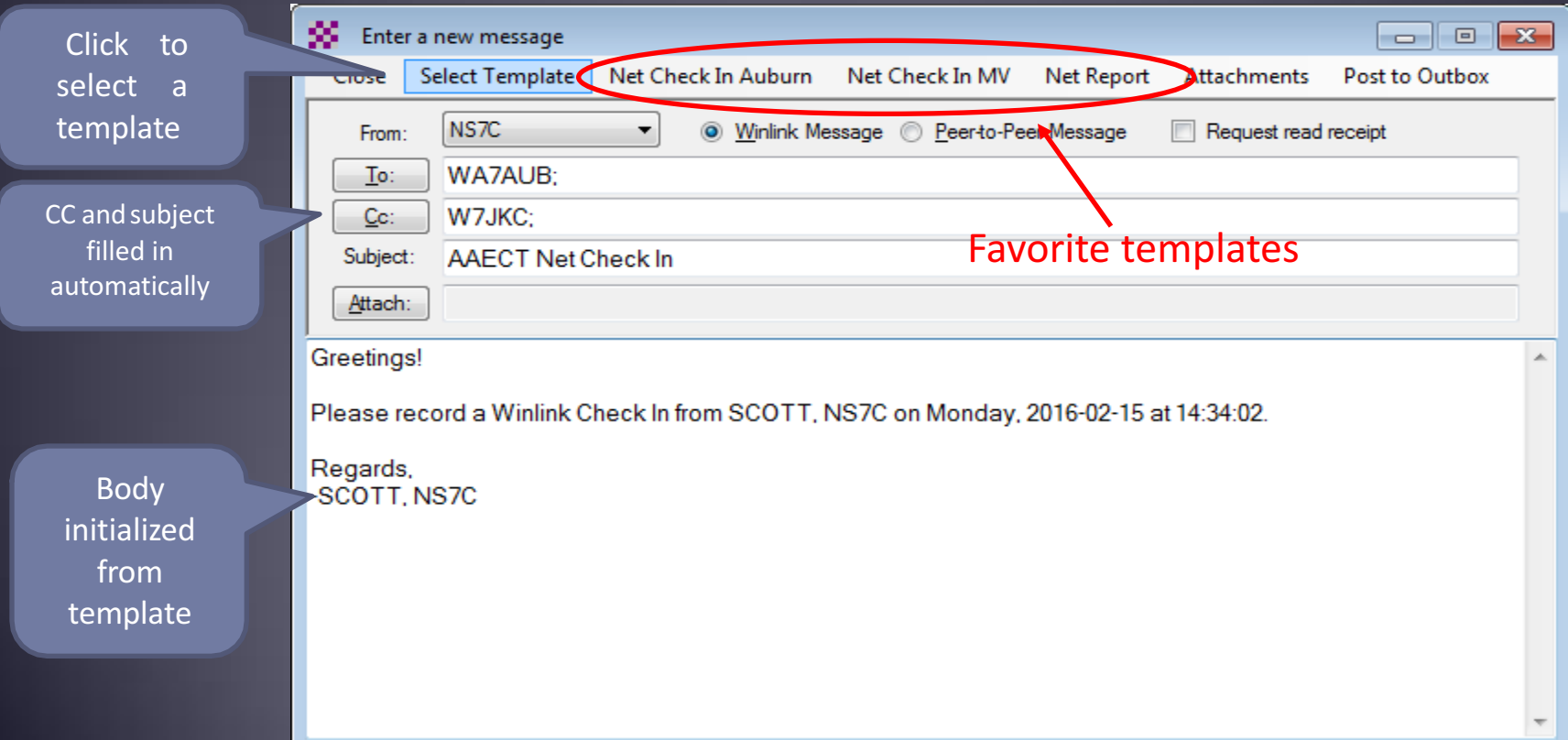

# Using a Message Template Prompting for input

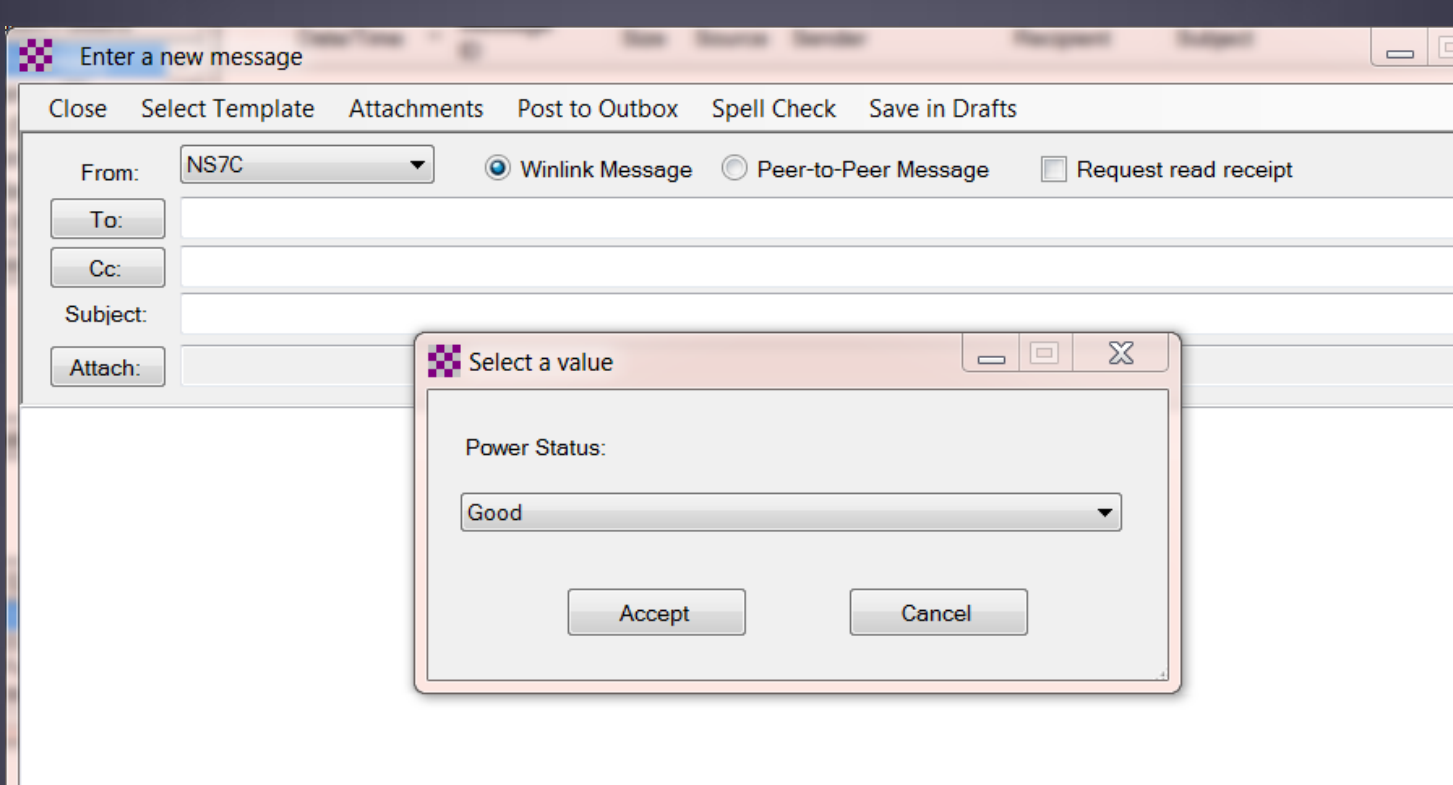

# Using a Message Template

#### Completed message ready to send

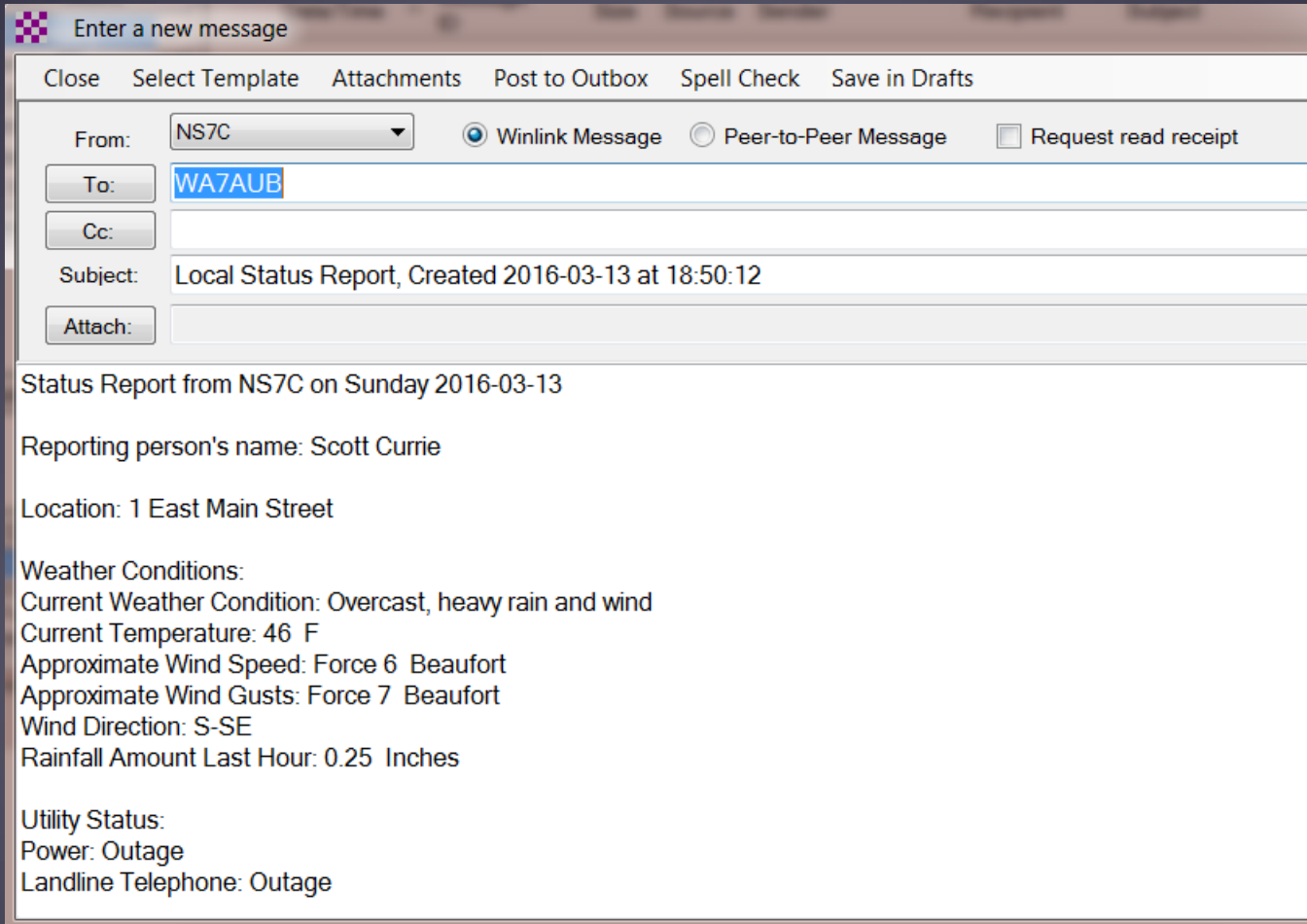

# Message Attachments

#### File size must be managed

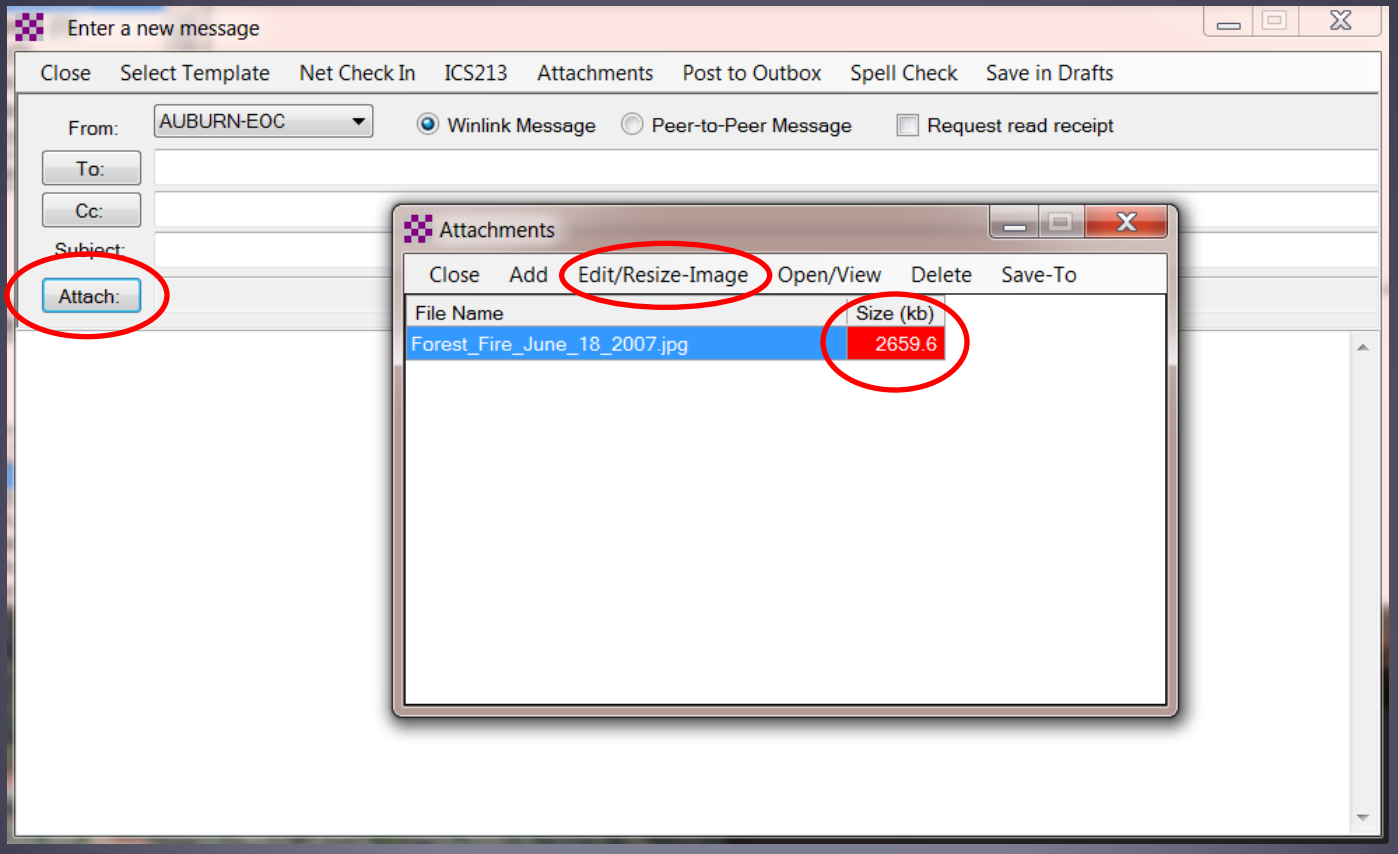

## Message Attachments

#### Resize and crop pictures within RMS Express

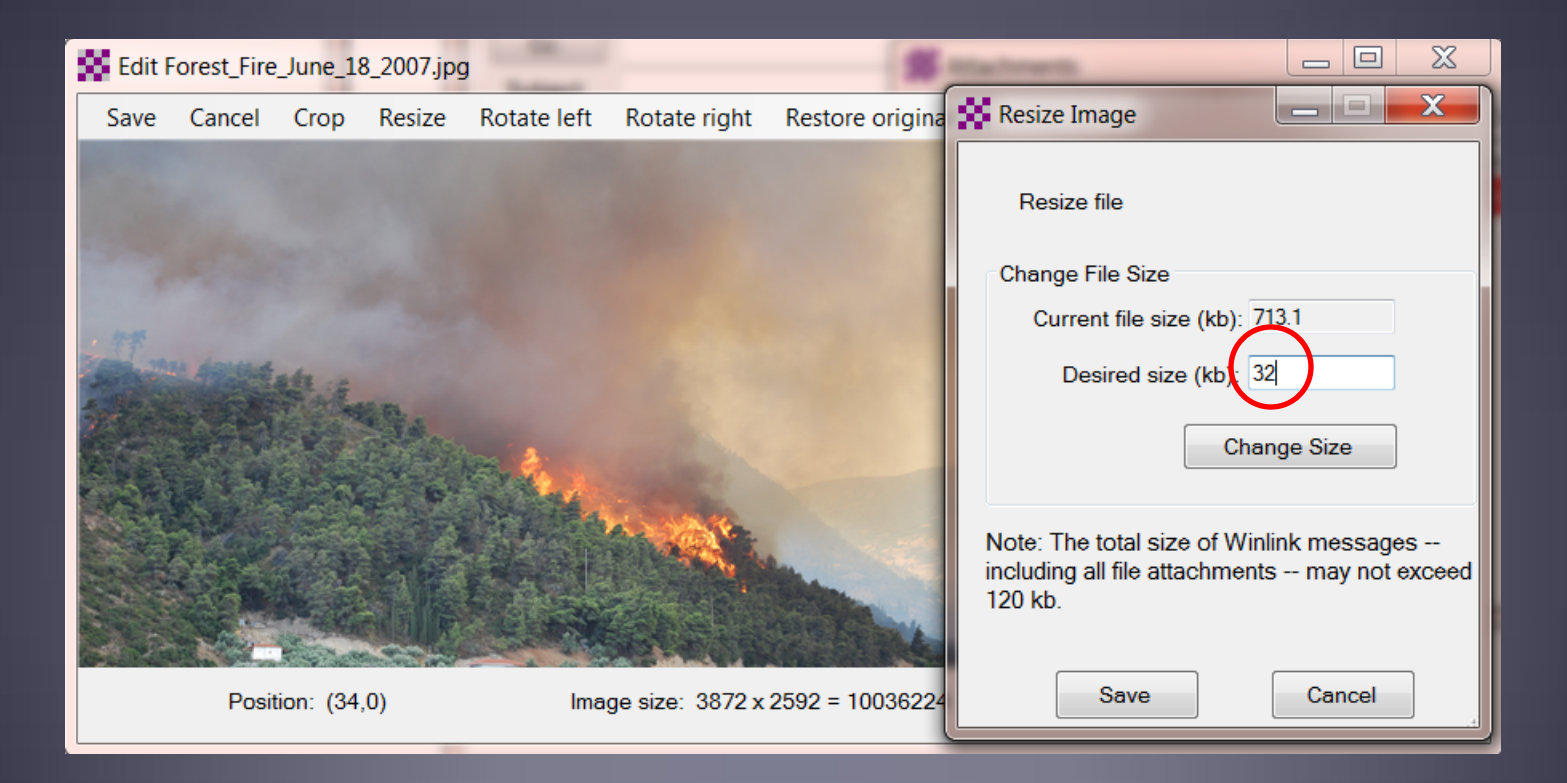

# Pending Message In Outbox **Copen**

Session

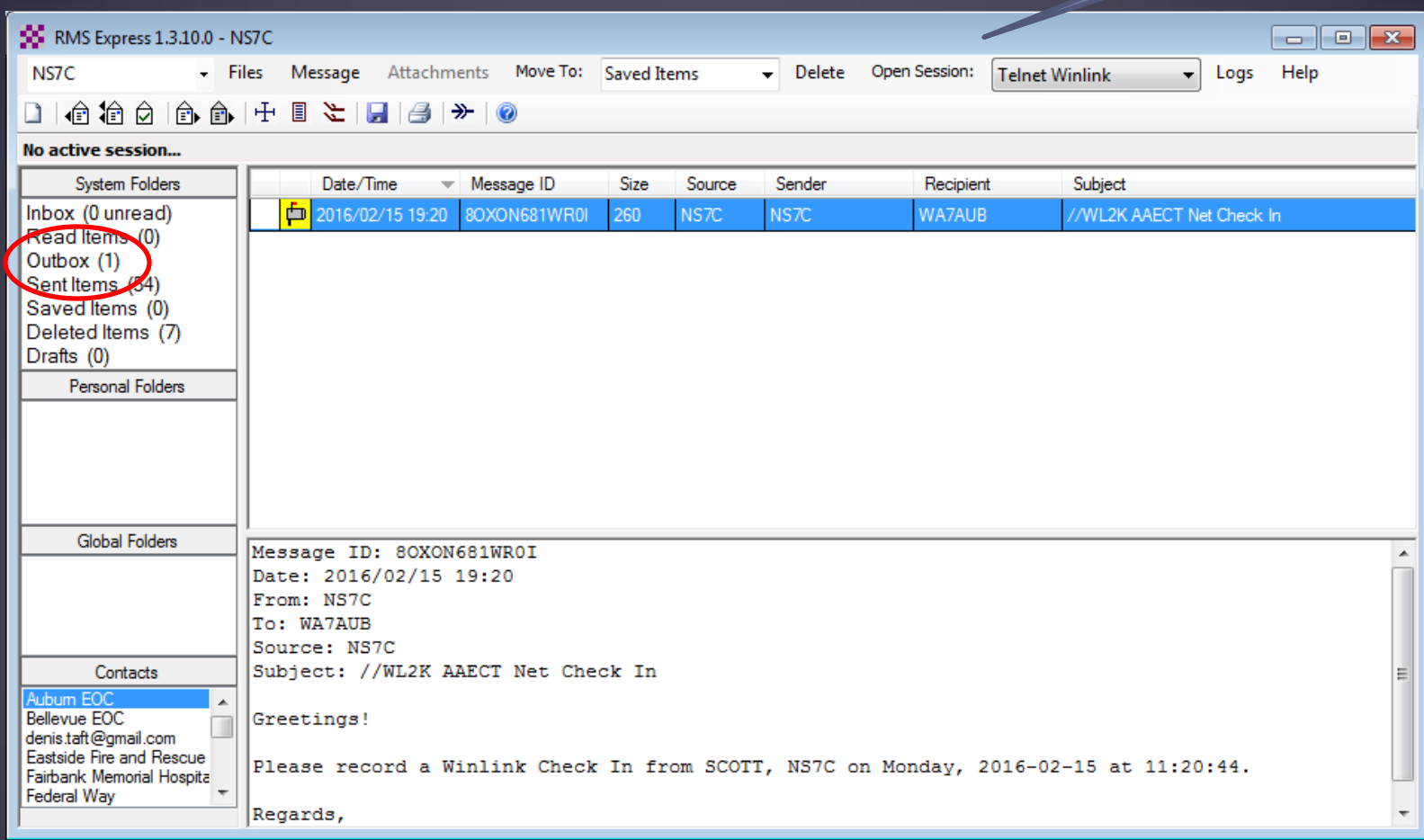

# Reading Incoming Messages

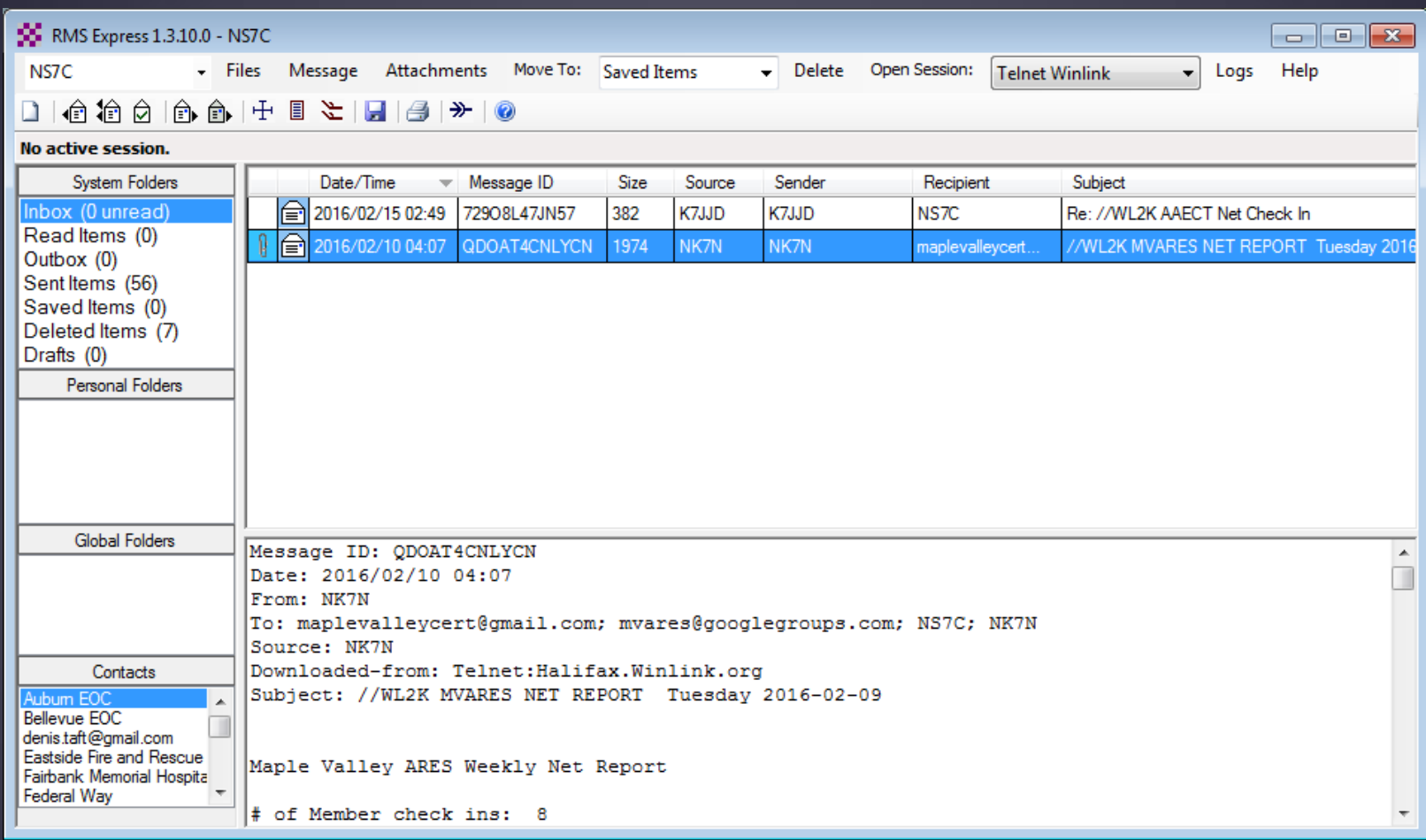

## Notification of Read Acknowledgement

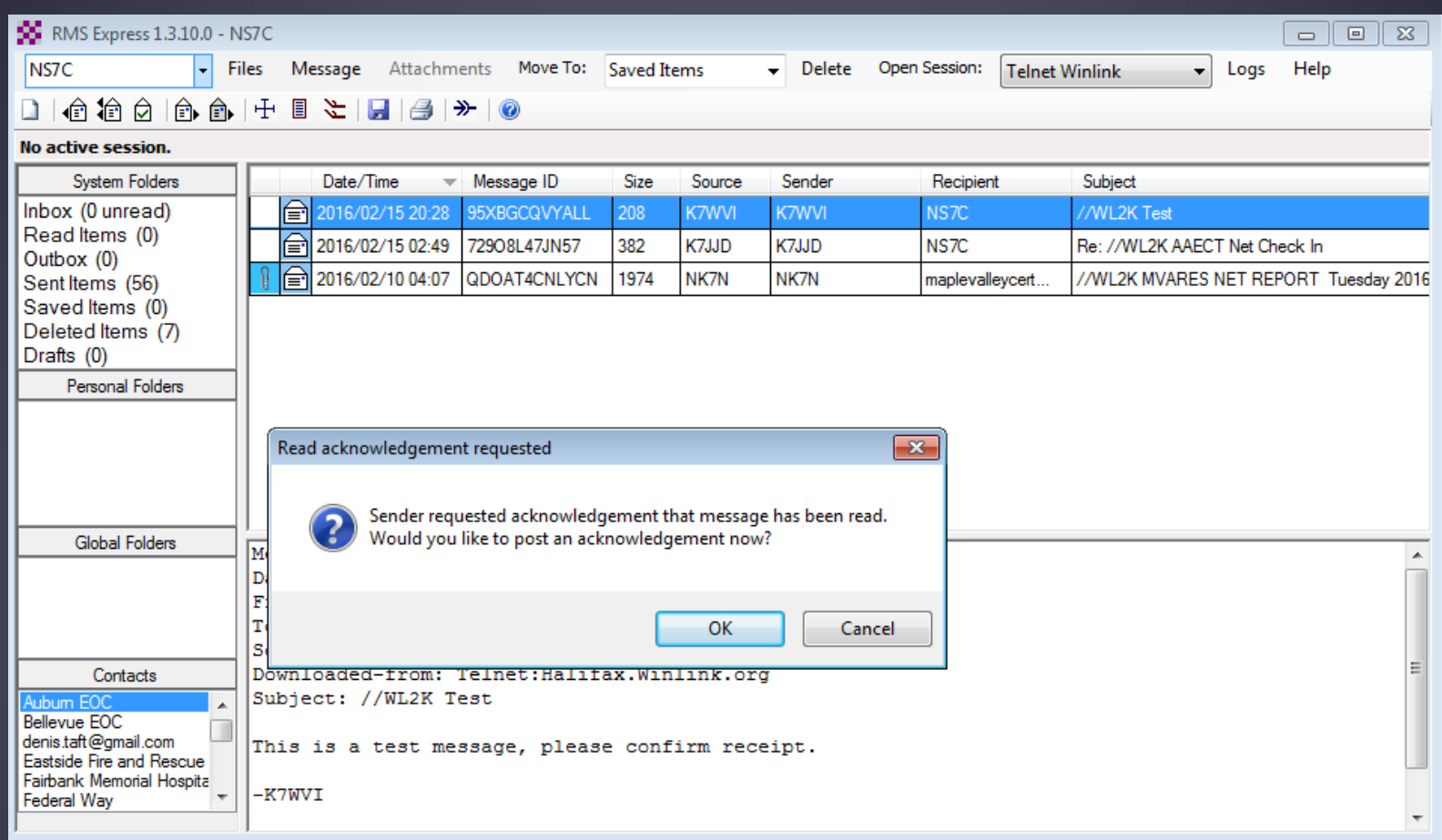

### Message Receipt Acknowledgements

- Positive acknowledgment that message was received
- **Information about message filled inautomatically**

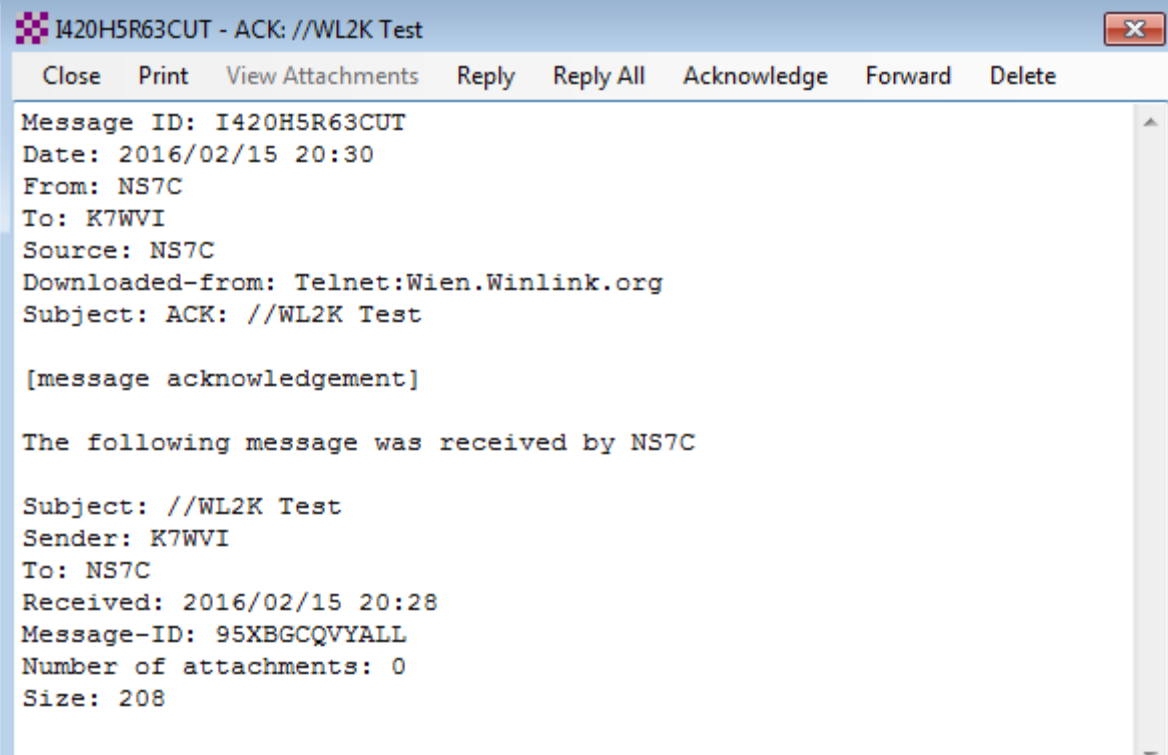

### **RMS Express Message Review**

Message too large & not wanted

■ Review pending messages before downloading. ■ Select which messages todownload.

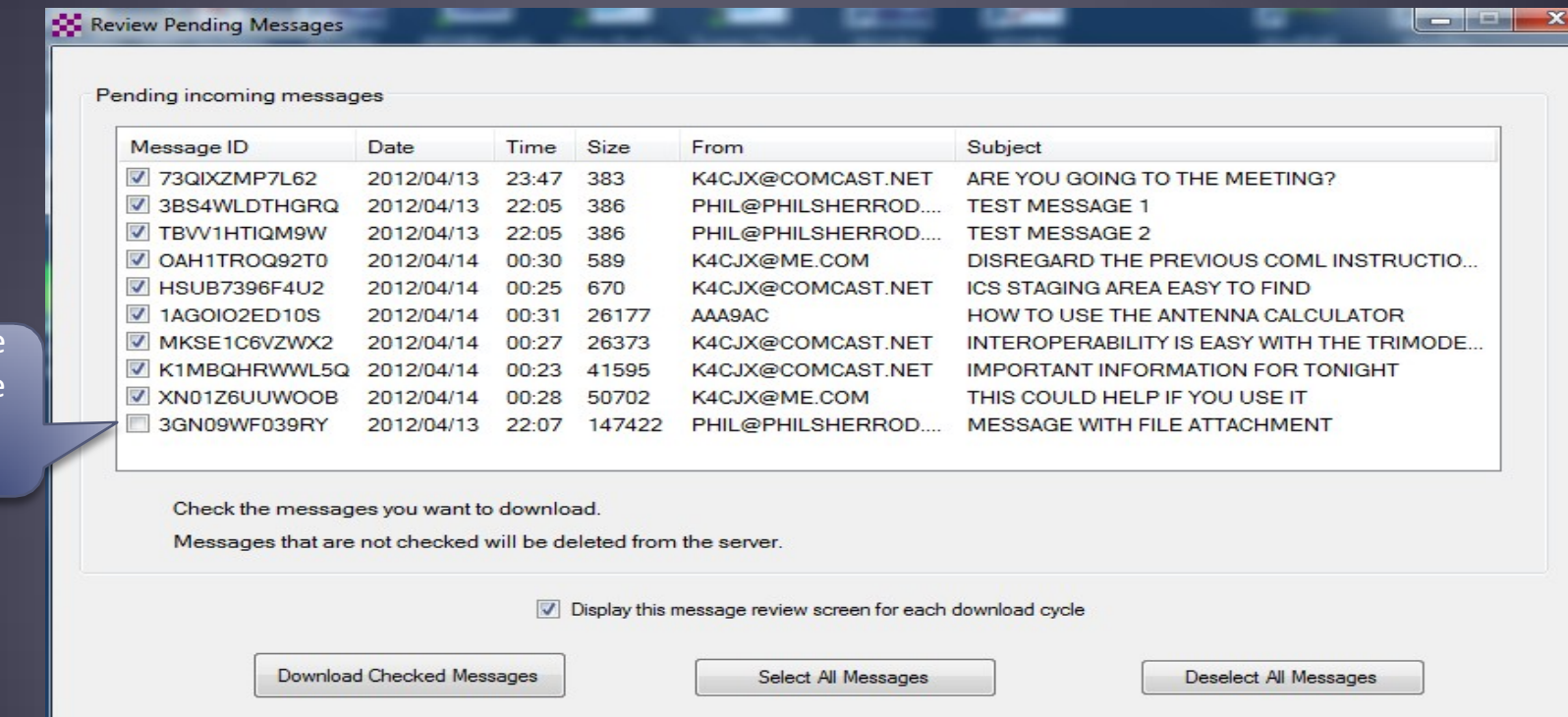

## **RMS Express HTML Forms**

- HTML forms are efficient and professional looking.
- Forms can be simple or very complex.
- Forms can look as good as any web site.
- **Forms are easy to use.**
- Attractive forms are difficult to create unless you understand HTML, cascading style sheets and JavaScript.
- The Winlink team is building a library of forms.
- Good HTML/JavaScript programmers are needed!

## **HTML Form and Template Set**

■ A full form set has three components:

- A template that displays the form and generates the text message to be sent.
- An input form that solicits input from the user.
- A display form that formats and displays the information on the recipient's computer.
- Input from a form is encapsulated in a compact XML file attached to the message.
- The actual form HTML is not transmitted.
- Input and display forms may be large, but the actual data transmitted is very compact.
- Receiving station must have the display form installed.

### **RMS Express Forms** ICS form for data entry in browser

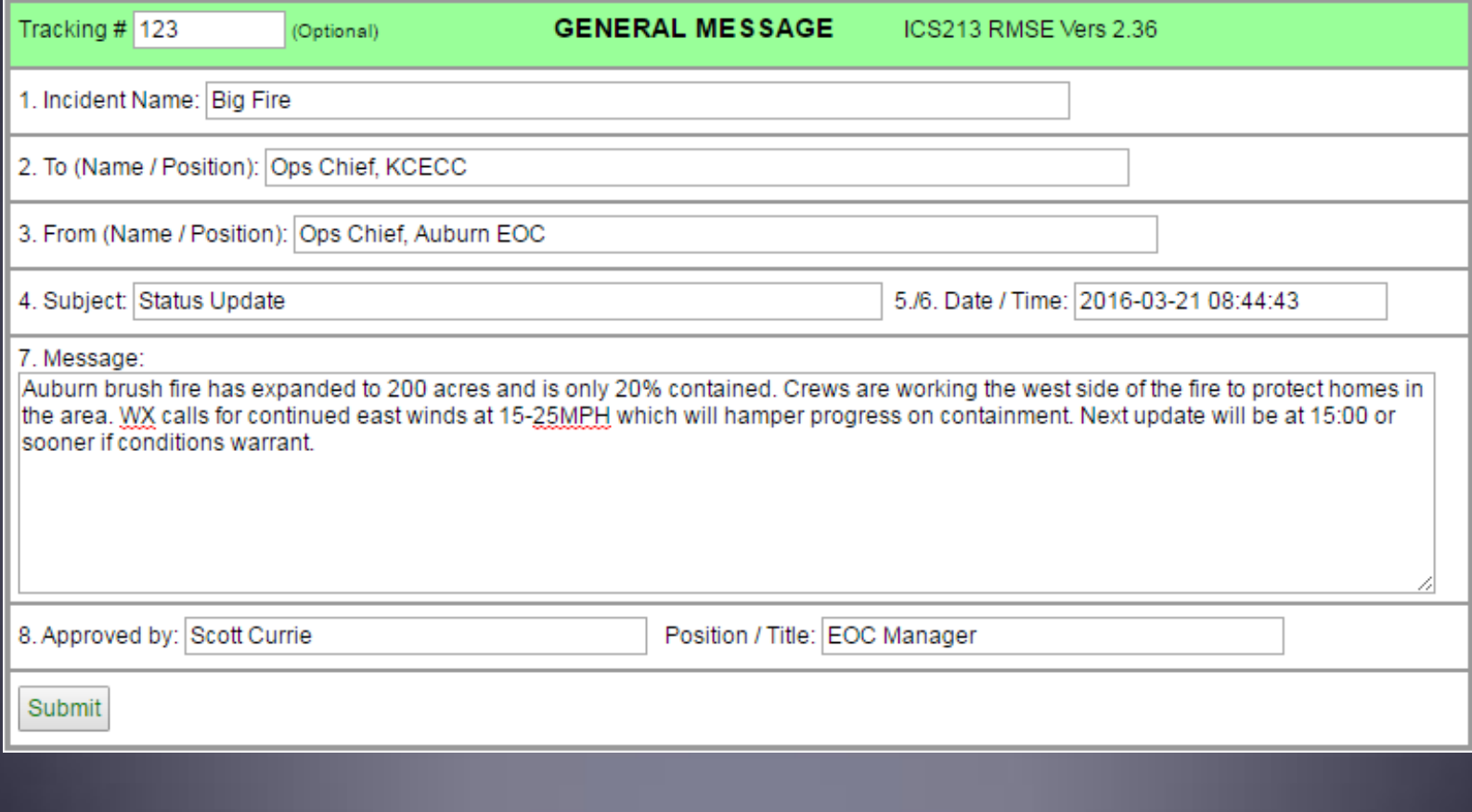

## **RMS Express Forms** Completed form ready to send

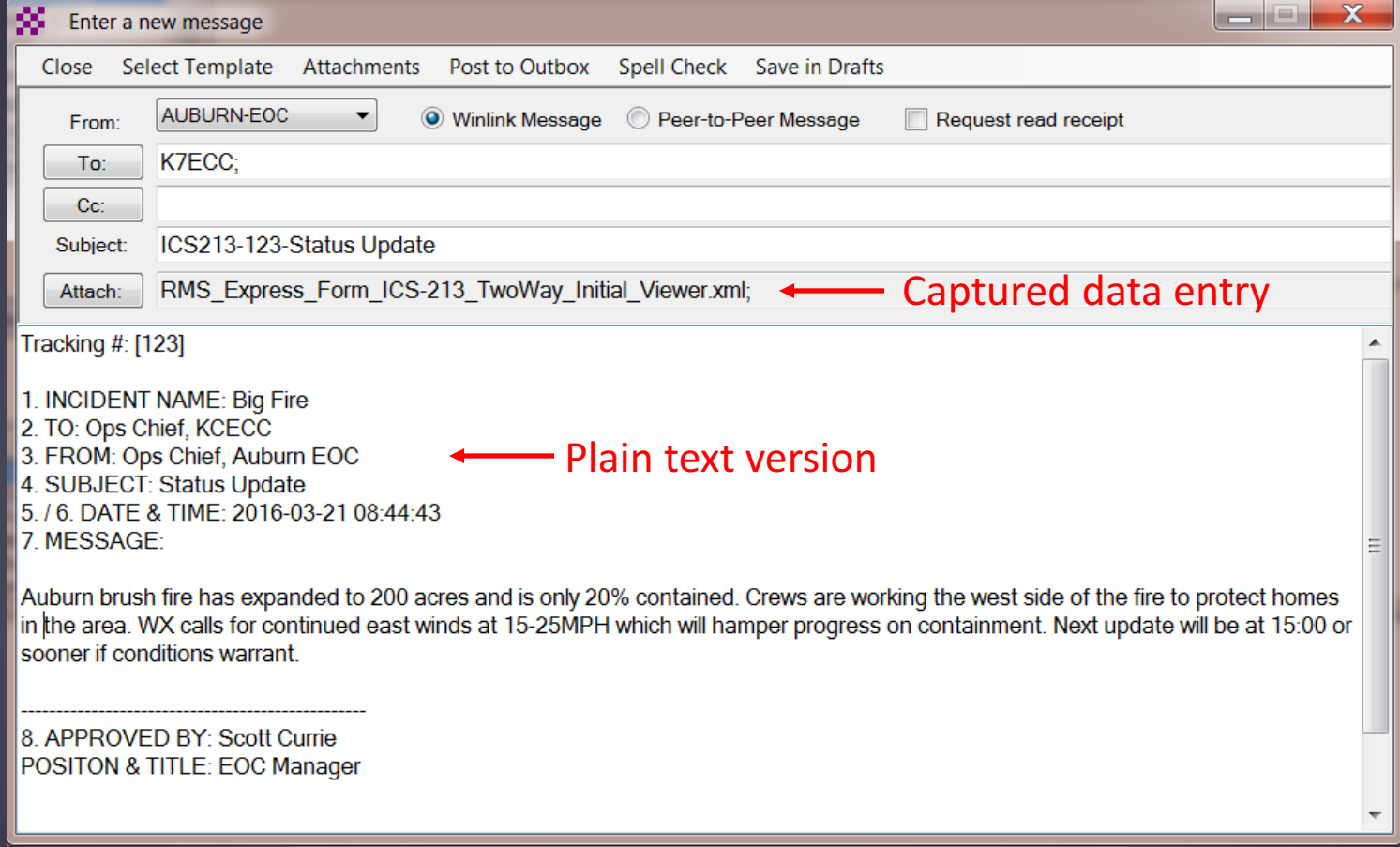

## Available RMS Express Forms (ICS)

- ICS 205 V1.26 Incident Communications Radio Plan
- ICS 205A V1.4 Communications List
- **ICS 206 V2.1 Medical Plan**
- ICS 213 V2.36 General Message
- ICS 213RR V1.3 Resource Request Message
- ICS 214 V2.2 Activity Log
- **ICS 217A V1.6 Communications Resource Availability** Worksheet
- All ICS forms are now available in one zip file: http://winlink.org/content/all ics forms one zip file \_v11

## Available RMS Express Forms (general)

- HICS-ICS213 V2.6 General Message
- **IARU V1.17 Radiogram**
- ISNAP V1.0 Incident Snapshot for Counties / Tribal Nations
- RMSE V1.5 Hospital Bed Report (Marion County FL)
- RMSE V1.1 Clay County FL ICS 213
- RMSE V1.4 POD General Message Form
- **RMSE V1.5 Bulletin Form**
- **RMSE V1.5 Simple Message**
- RMSE V1.6ES Simple Message Spanish Version
- **RMSE V1.8 Float Plan**
- RMSE V2.0 Winlink Operator Check In

## **Initial Packet Setup** Sound Card Virtual TNC

Make sure your Virtual TNC server TCP ports do not conflict with the **RMS Express forms** server port.

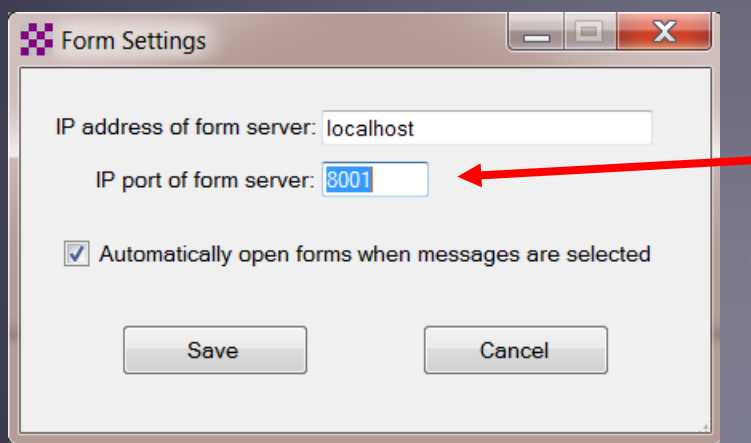

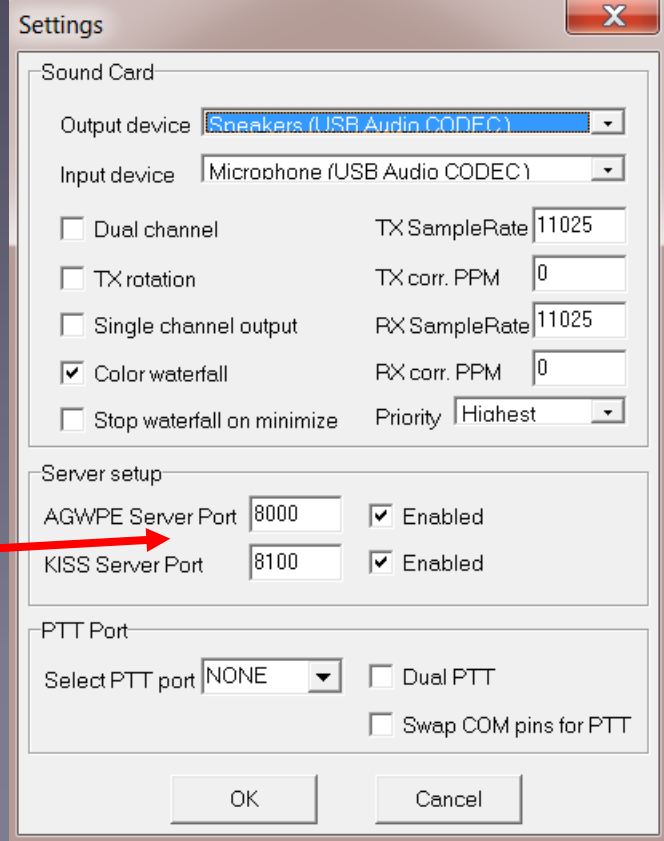

### Winlink Peer-To-Peer Radio-Only Operation

- Peer-to-peer: direct radio connection betweenend-users.
- The Internet is not used, all communication by radio.
- Only the two client stations are involved.
- 100% error-free transmission and fileattachments.

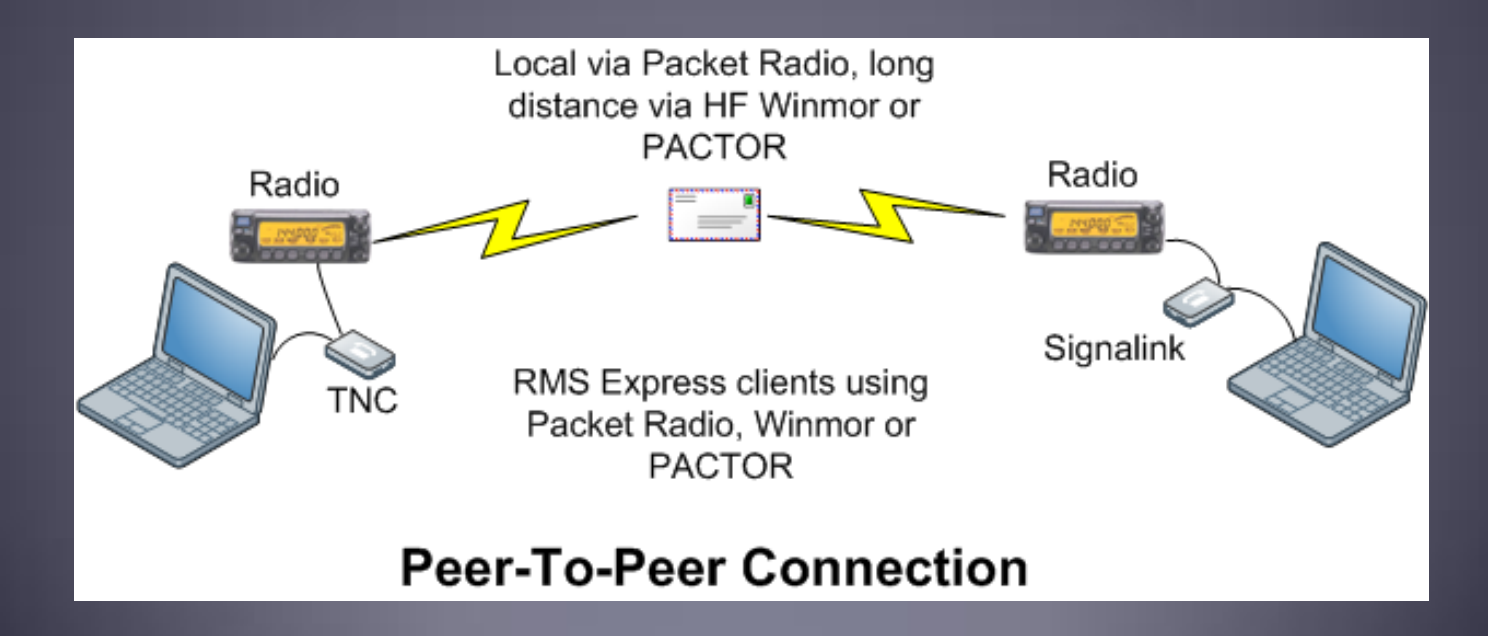

# P<sub>2</sub>P Message

#### Set to P2P, addressed to receiving station

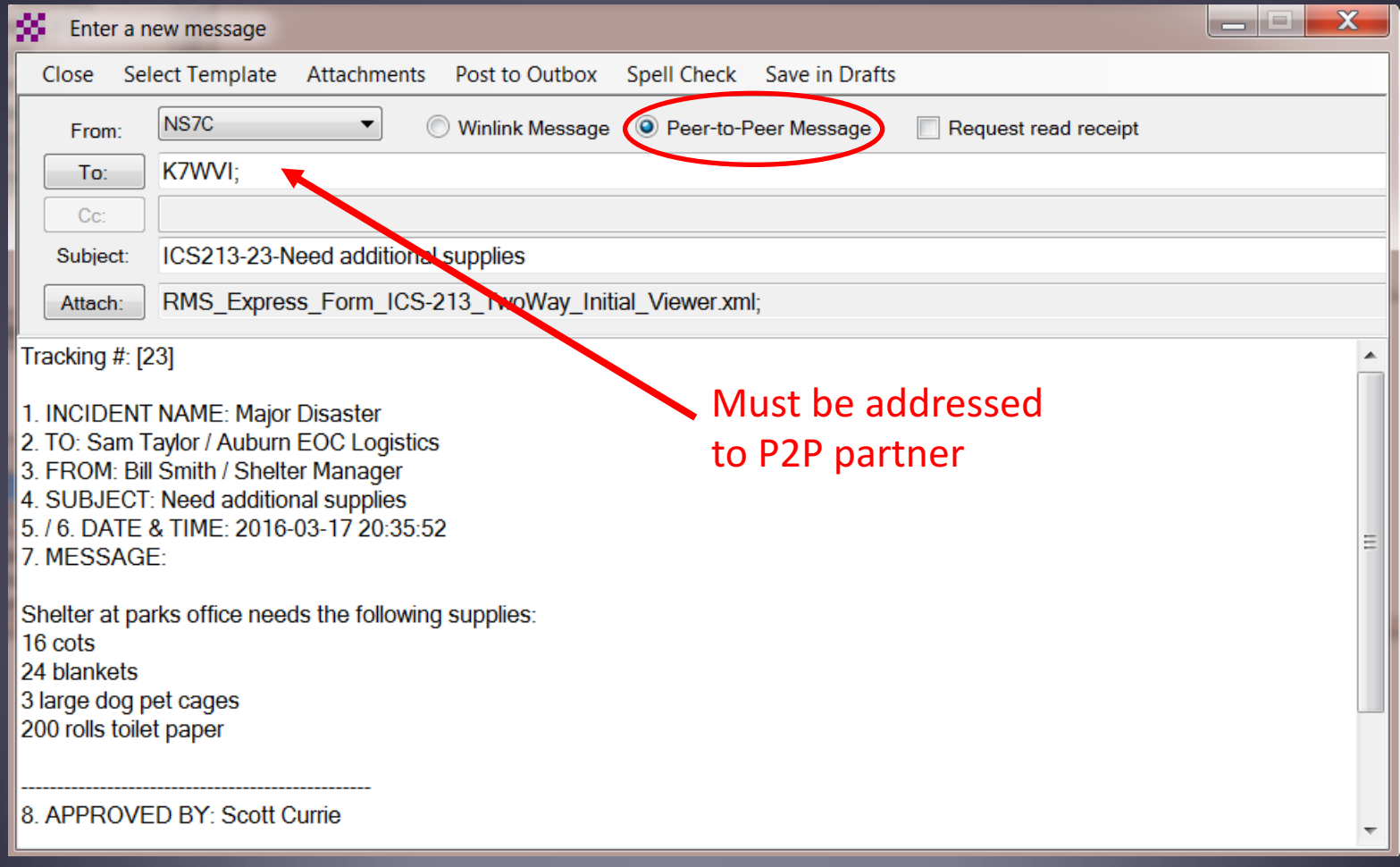

# Packet P2P Session Log

#### Connect, login, send message, log off

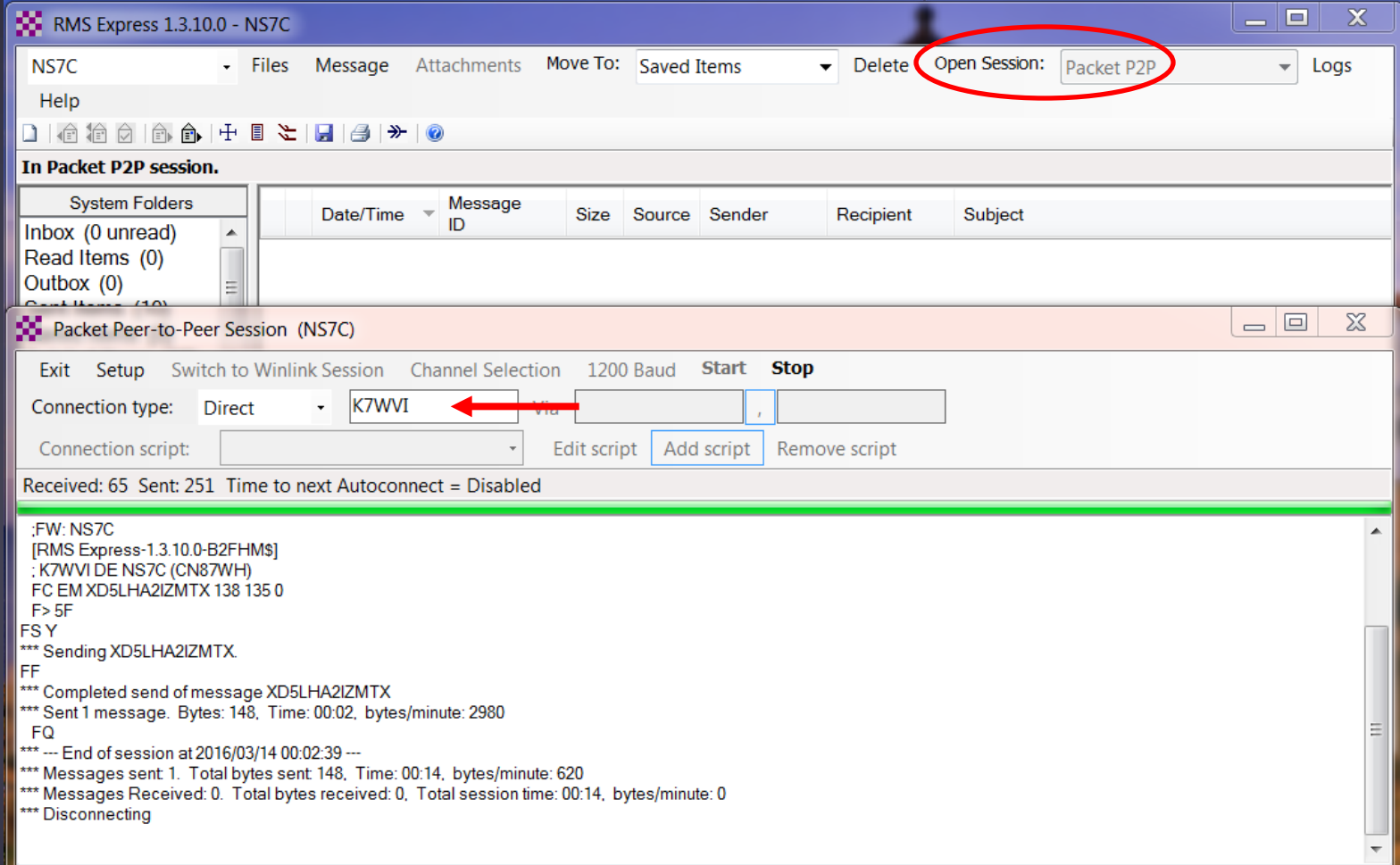

#### Local Packet Gateway Stations

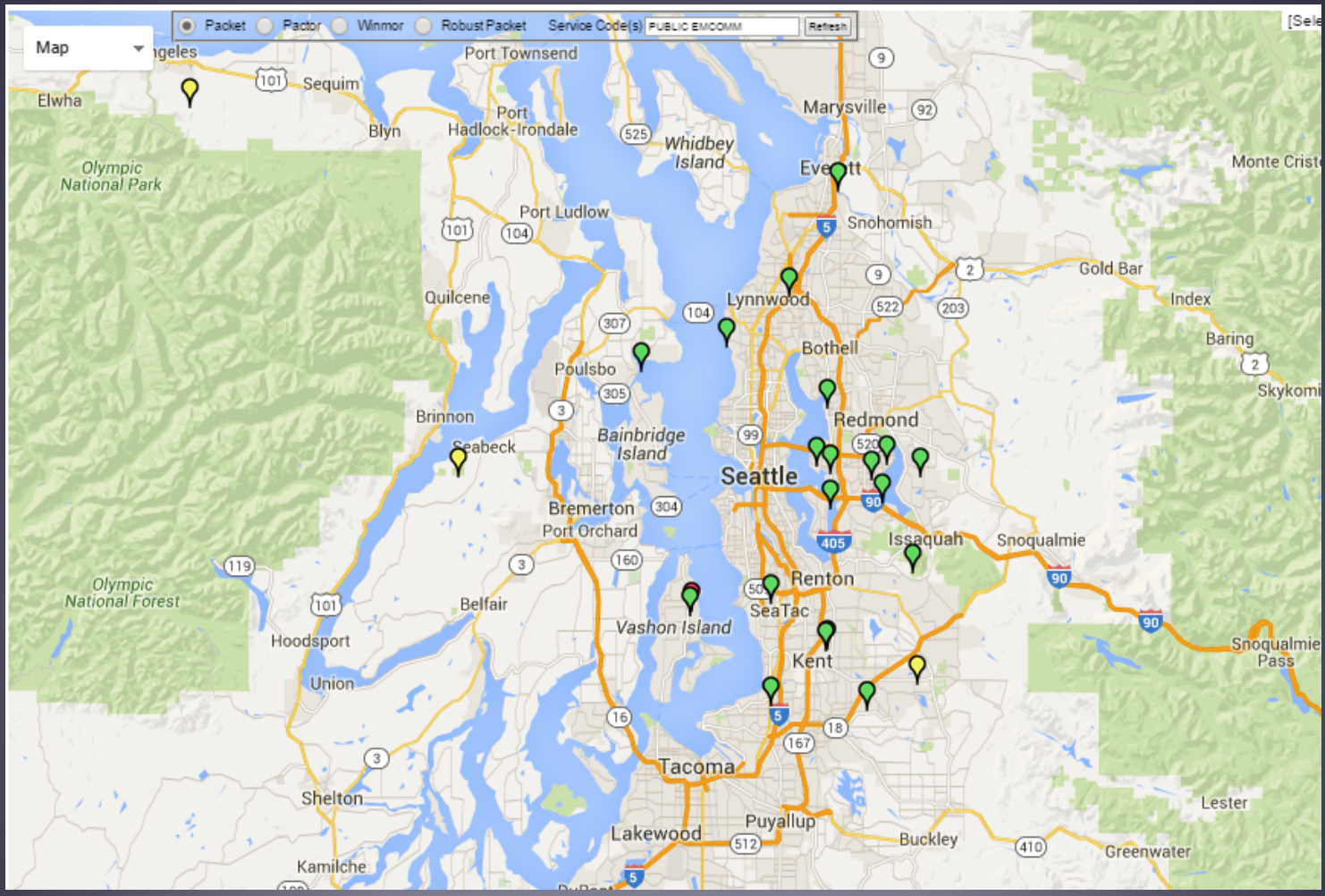

Local Packet Gateway Stations, nodes and digipeaters

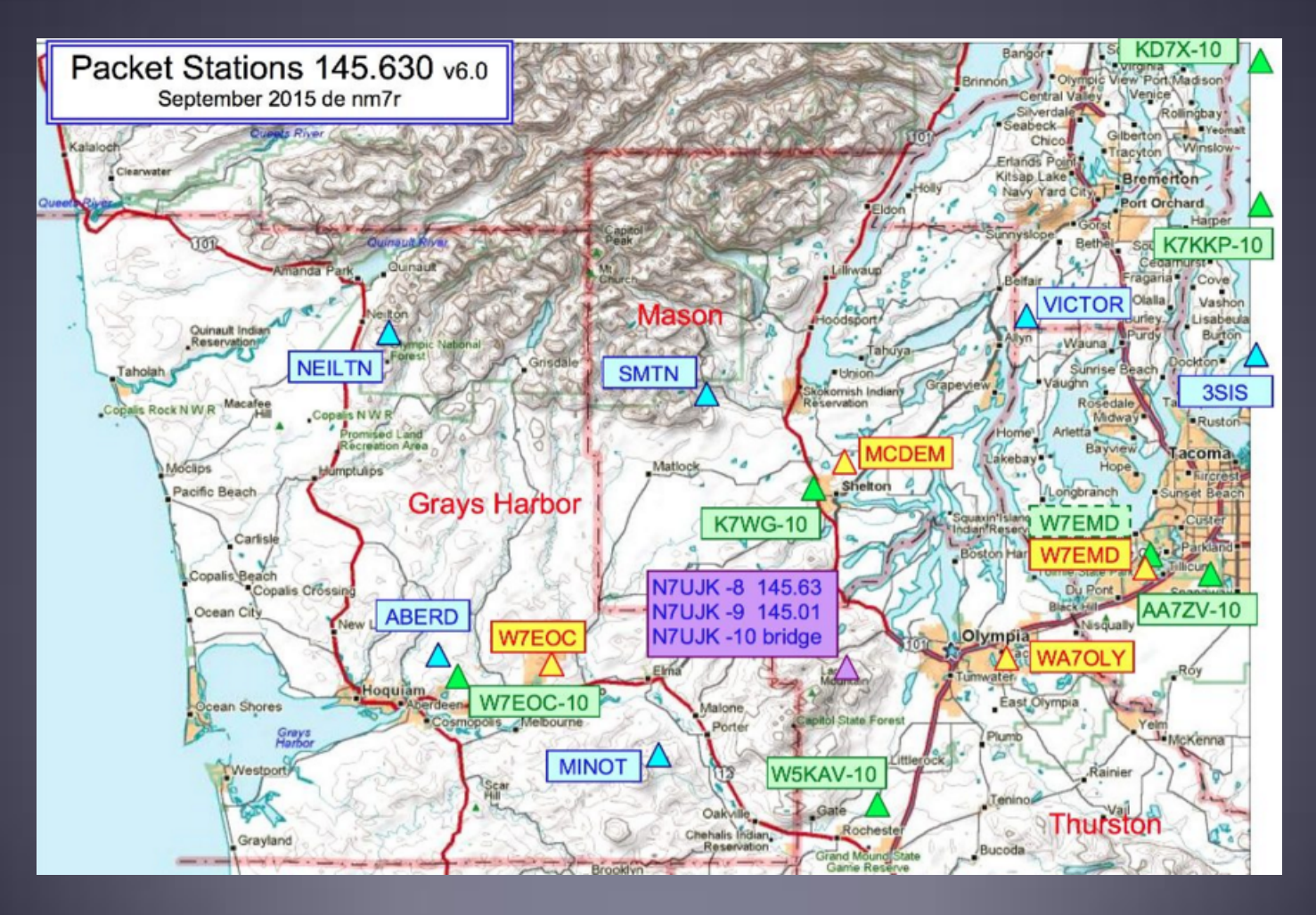

#### Digipeaters and Nodes

Digipeaters can be used to extend the line-of-sight path to a Gateway or P2P partner. Any station can function as a digi if properly configured. Lower level sites are actually better than mountain top sites. Each hop through a digi decreases performance, multiple hops can slow transfer speeds considerably. 

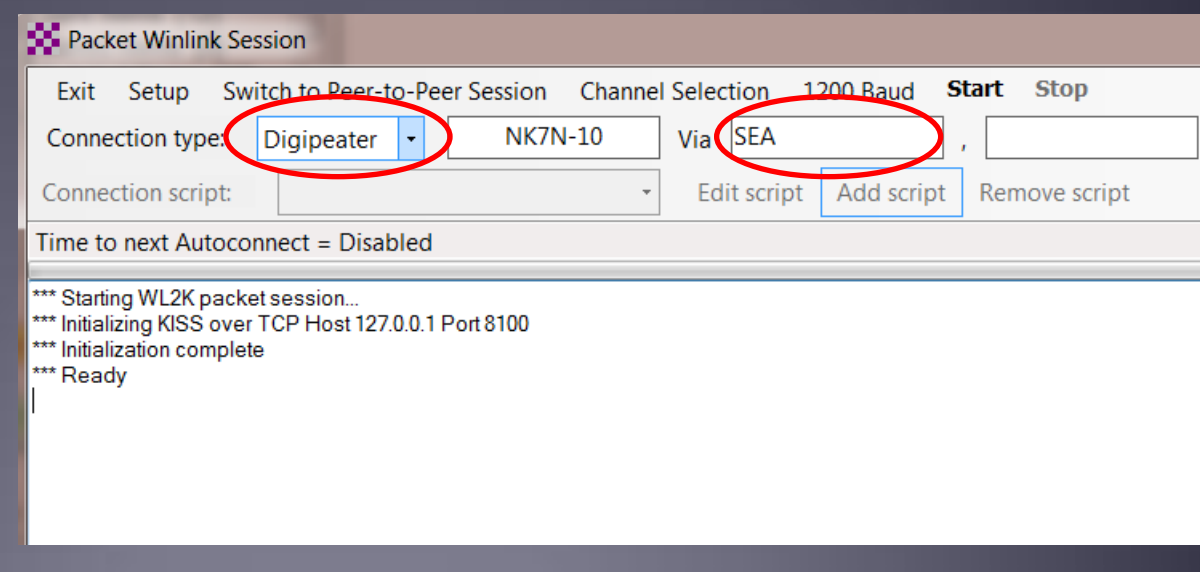

#### Digipeaters and Nodes

Complex connections through Nodes can be created using connection scripts. Scripts issue commands and wait for the appropriate response. Nodes provide better performance over multihop paths, but there is still a significant performance penalty.

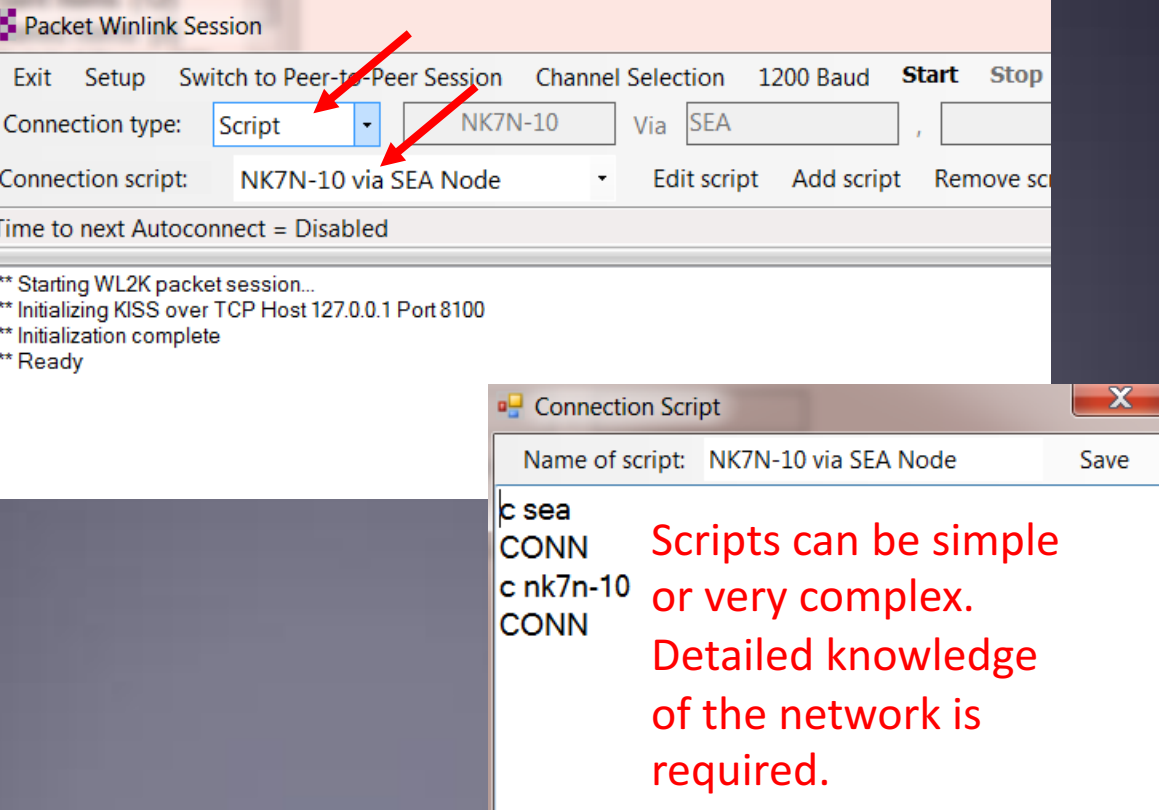

#### Digipeaters and Nodes

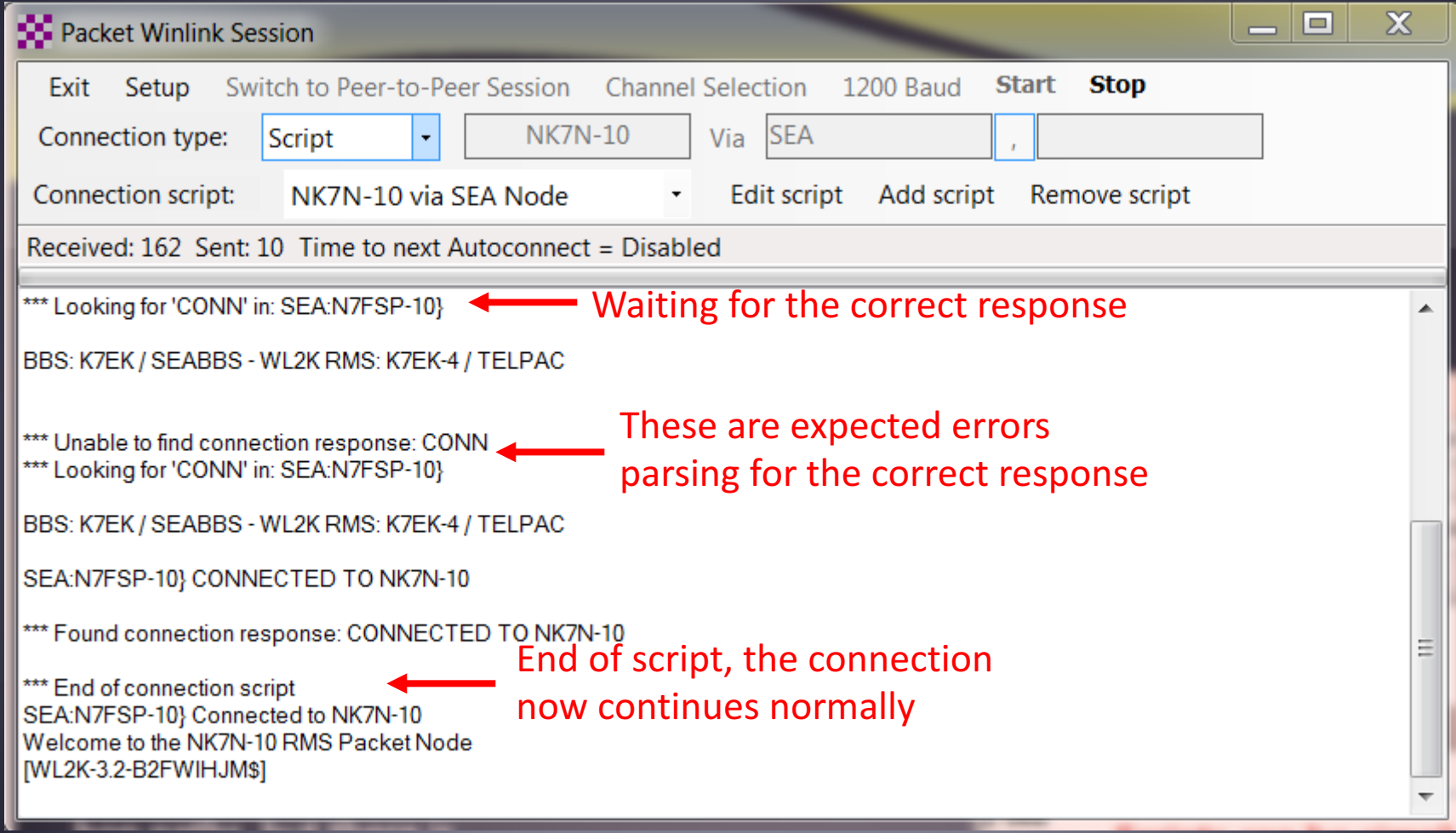

Digipeaters and Nodes

- Using nodes and digis has a significant impact on throughput
- Requires a good knowledge of available resources
- May require adjustment of packet parameters
- **Be aware of the "hidden terminal" issue**
- Full duplex digital repeaters are a better solution
	- **There is only 1 available, in Snohomish**
- You cannot run voice and data on the same band at the same time from the same location. We need to have voice and data on different bands.

### Winlink Radio-Only Network Local networks connected by HF, regional or long distance

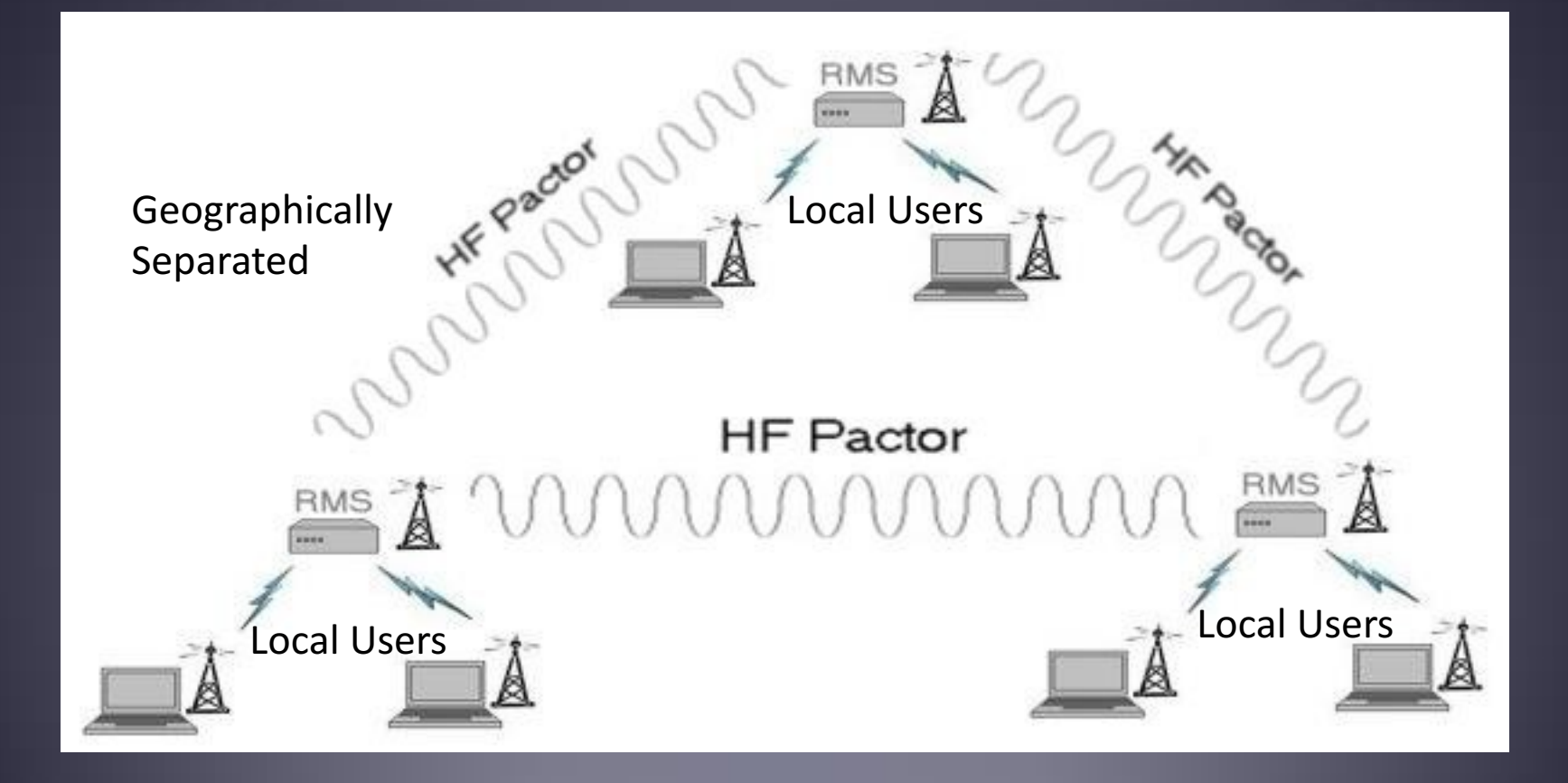

## Catalog Information Requests

- Use the "Winlink Catalog Request" feature in RMS Express to request:
	- Weather maps for most areas of the world.
	- **Weather forecasts.**
	- Maritime HF nets and frequencies.
	- § Satellite images.
	- Location of closest 30 stations.
	- **ARRL Newsletter, e-letter, etc.**
	- **Misc. bulletins.**

#### RMS Express Query Catalog

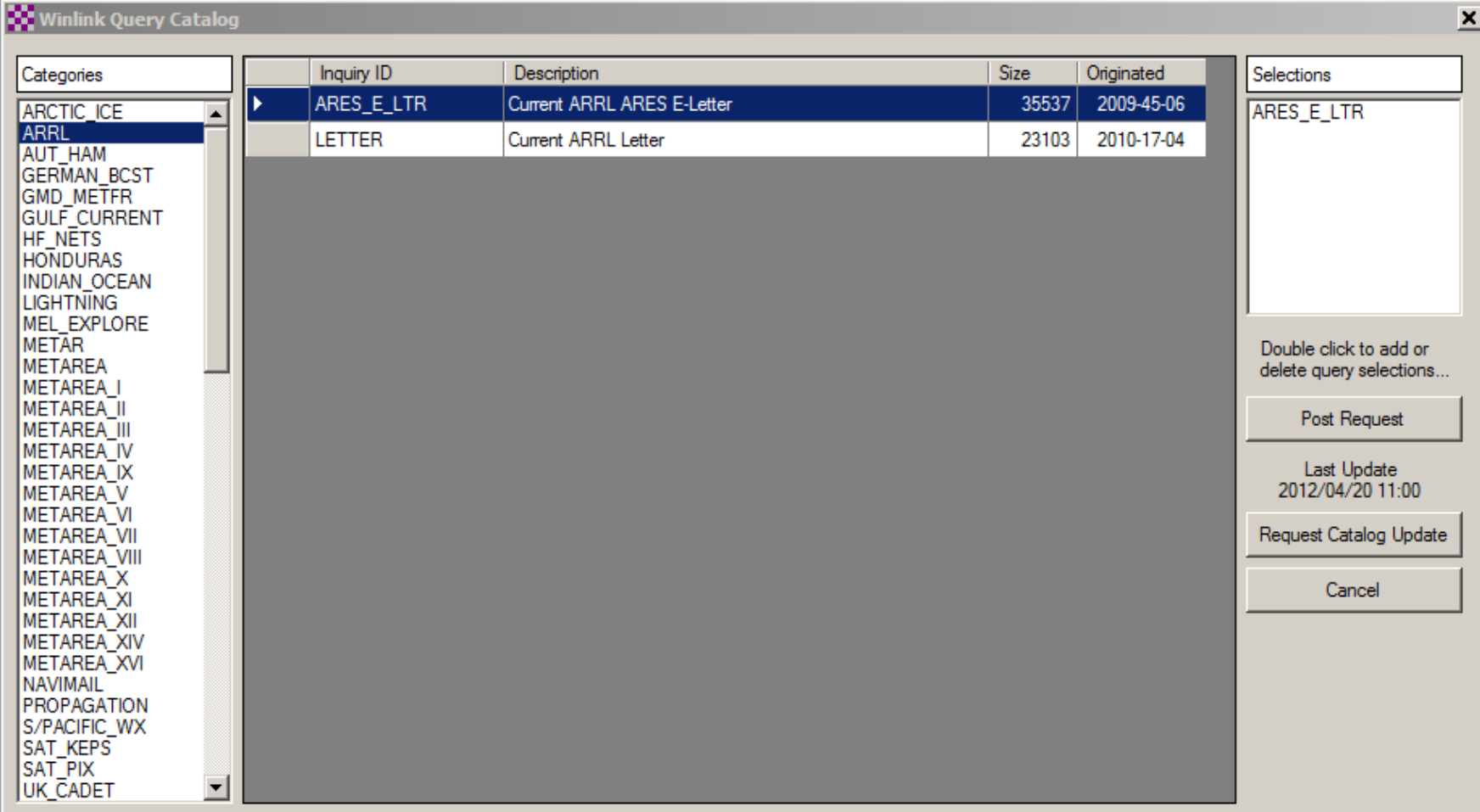

#### Weather Map Image Returned for Request

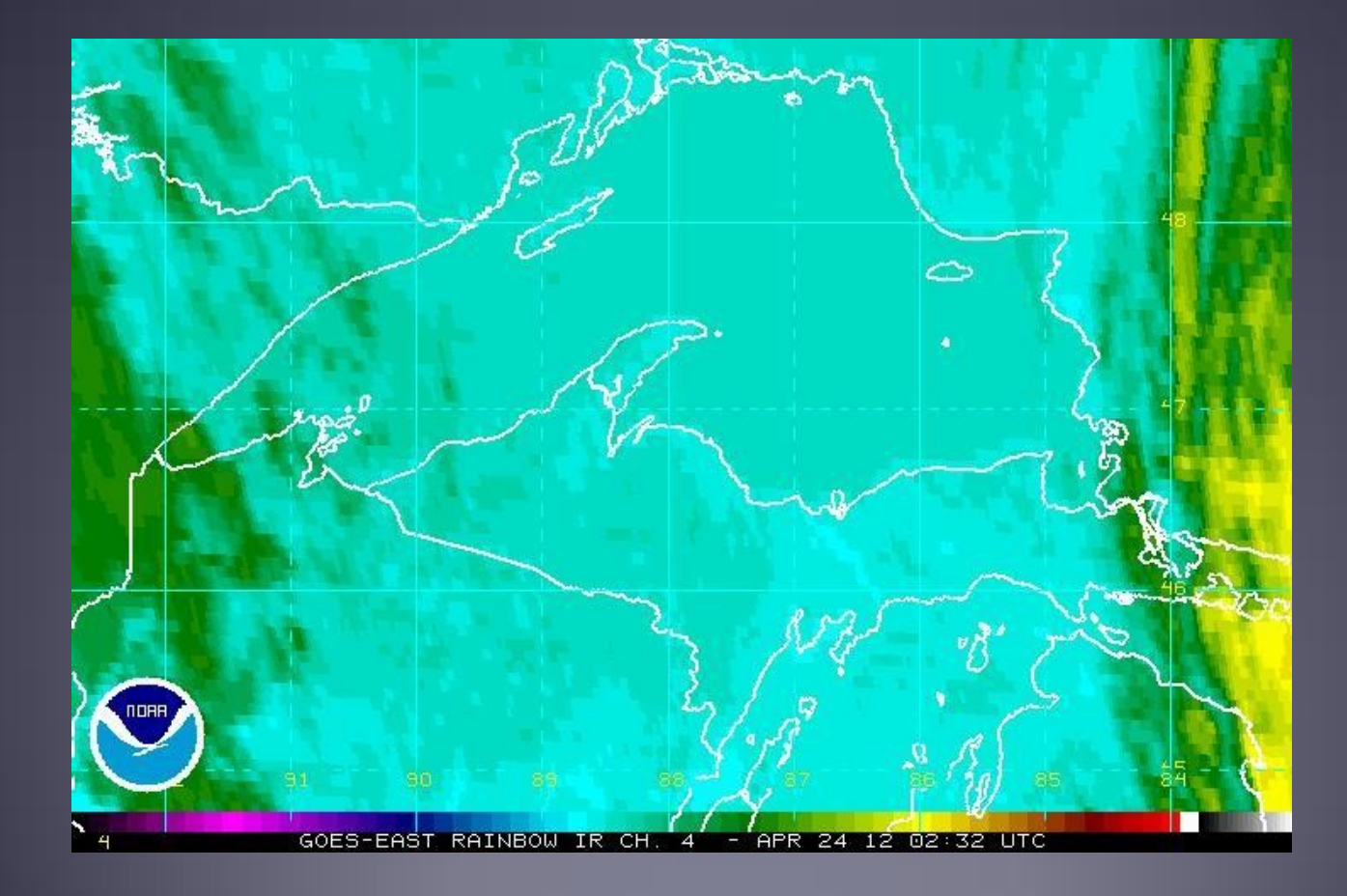

## **Winlink Position Reports**

- You can send position reports to the Winlink system.
	- **Example 2** Coordinates sent via connected GPS.
	- Otherwise, your position may beentered manually.
- **Position Reports are sentto:** 
	- **Winlink system map.**
	- § ShipTrakmaps.
	- § APRS maps.
	- YotReps maps.
- Extremely valuable for pinpointing locations, especially for maritime operation.

# Posting a Position Report

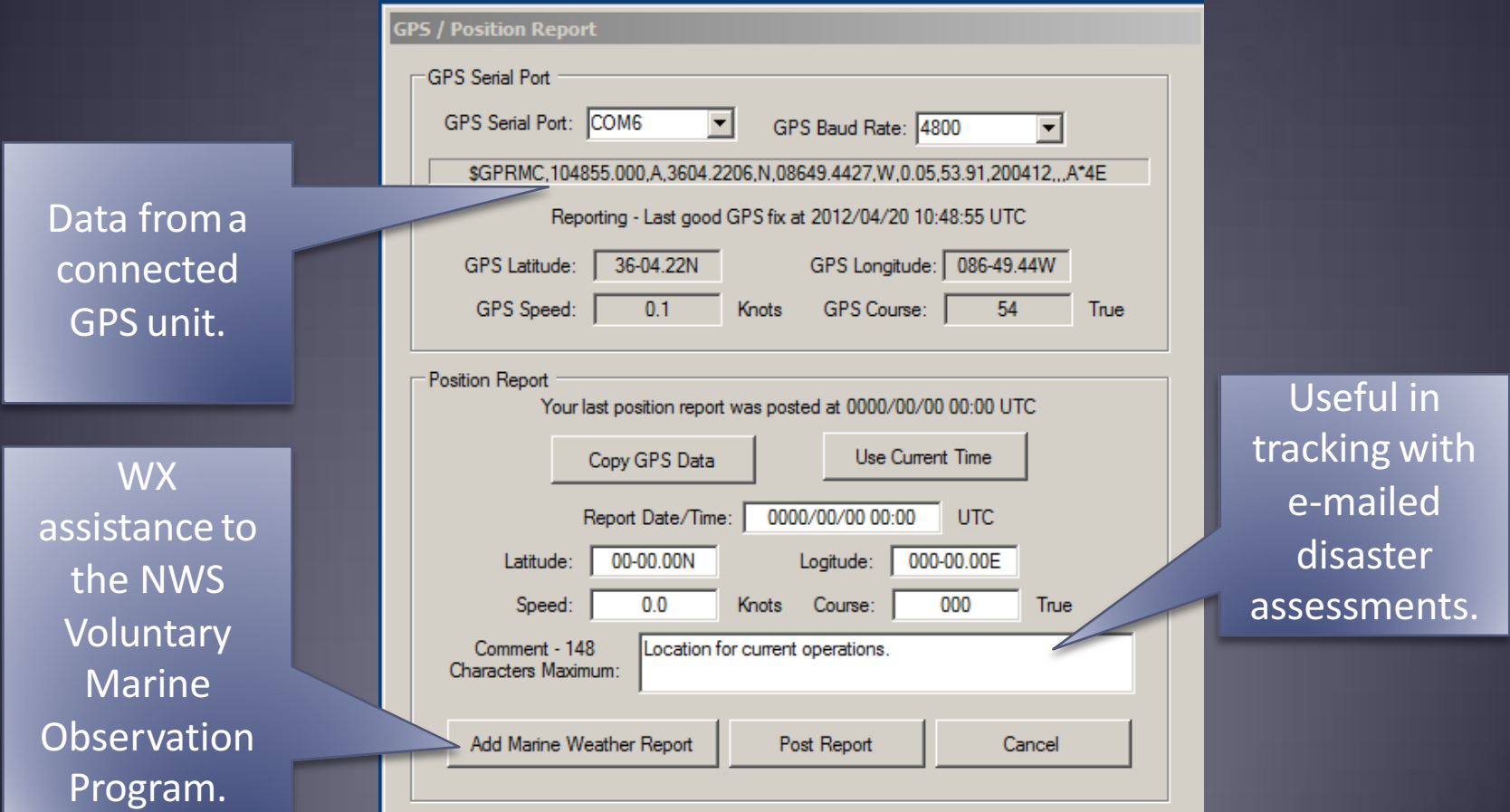

#### Winlink.org Real-time Position Report Page

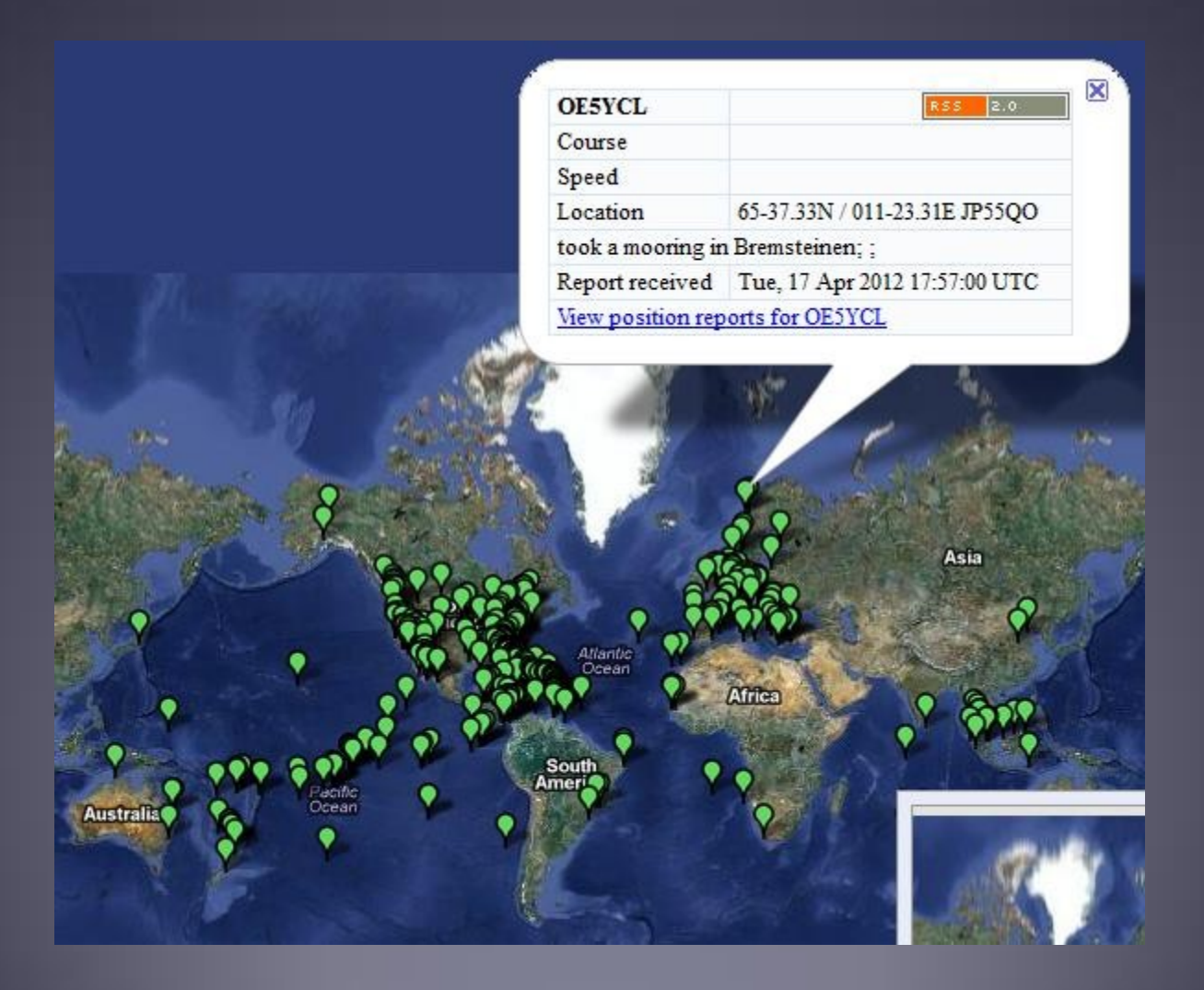

#### RMSMessageLog ICS-309 Generator

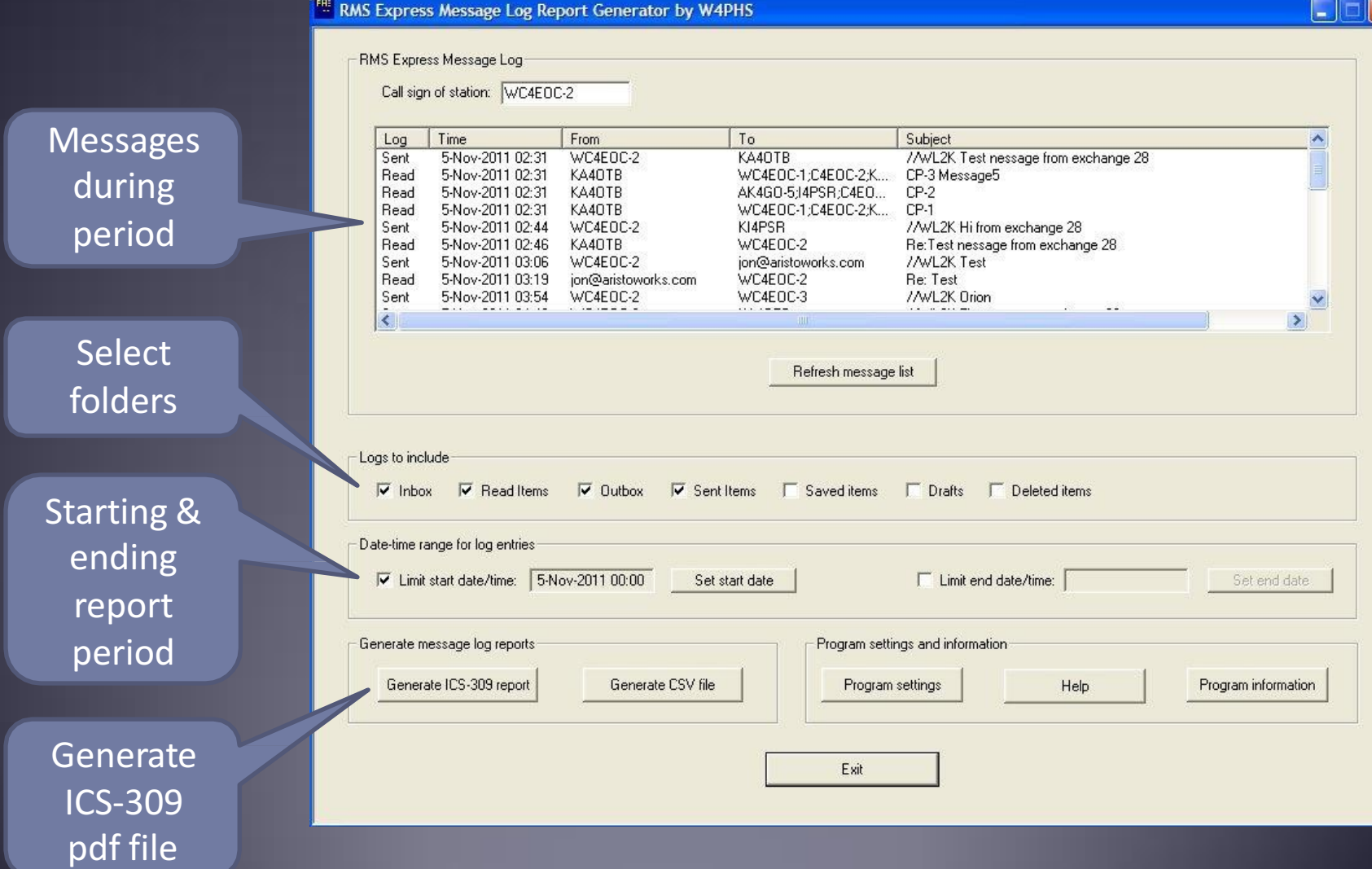

#### Generated ICS-309 PDF Message Log Report

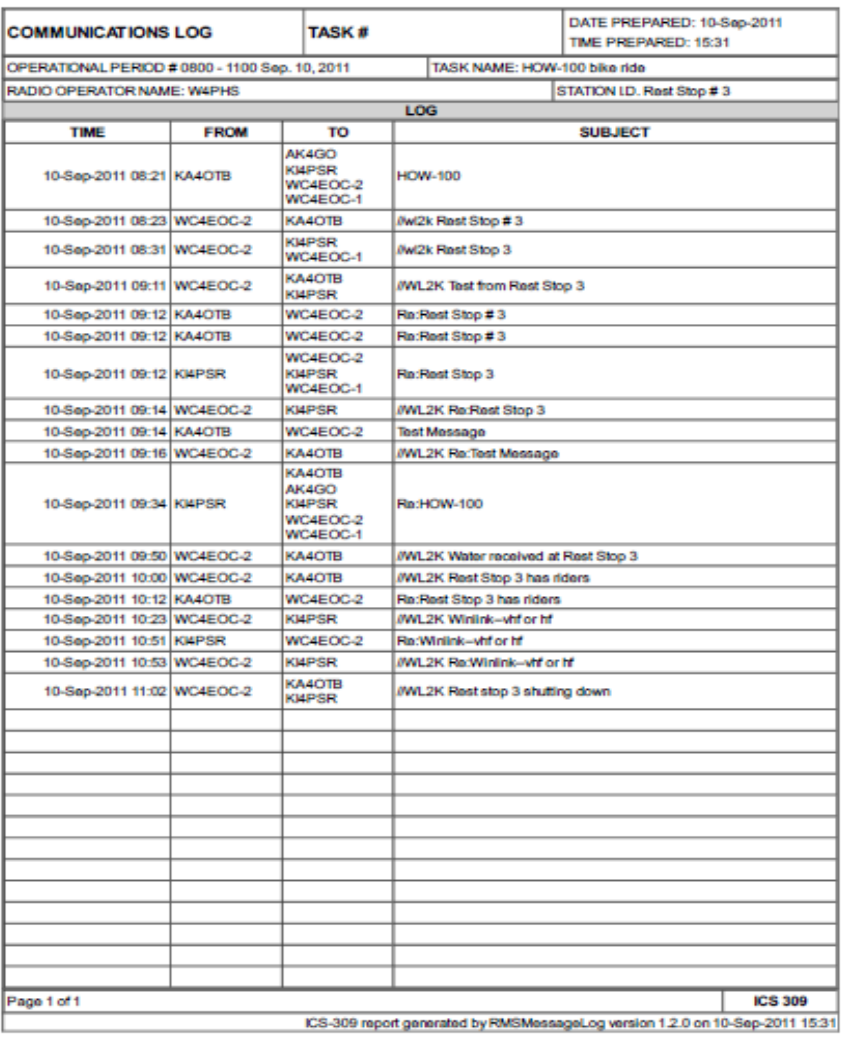

#### Future Development Amateur Radio Digital Open Protocol (ARDOP)

- **The ARDOP project is a joint development effort** among amateur radio developers that seeks to provide a specification and implementation (software or hardware) for a modern versatile open digital protocol.
- Replaces Winmor, AX.25 Packet, ???
- Soundcard based, or open hardware platform

#### Future Development Amateur Radio Digital Open Protocol (ARDOP)

#### **Target Objectives**

- 1. Open design: Document and build a modern amateur radio protocol that can be used on a different common OS, computers, tablets and DSP devices and is compatible with both HF and VHF transmission. The protocol should be easily extended. Software implementations will be open sourced. A conformance specification and compatibility test insures compatibility between ARDOP implementations.
- 2. Flexible implementation: It is anticipated there will be several implementations compatible with different software and hardware platforms. These include:
	- o Software implementations (virtual TNC with "sound card") on Windows, Linux, Apple and Android OS
	- o Hardware implementations using low cost dedicated DSP CPU chips and integrated "sound cards"
- 3. Audio bandwidth options: The initial ARDOP protocol is intended to operate in one of four audio bandwidths, 200 Hz, 500 Hz, 1000 Hz, and 2000 Hz. The bandwidth can be forced by server, forced by client or negotiated by the server and client.
- 4. Channel adaptability: The protocol is intended to be able to operate over a wide range of data rate and robustness levels by automatically adapting to propagation and channel conditions, seeking the best modulation and bandwidth to maximize net error-free throughput.
- 5. Support both FEC and ARQ operation: ARQ (connected) operation insures error free data delivery between two connected stations. FEC (Forward Error Correction) may be used for broadcast (multicast) applications. The bandwidth, modulation mode and repeat level for FEC (multicast) operation is selectable to allow sender tradeoff of robustness and net throughput. Receiver reception requires no setup. Both FEC and ARQ transmission may be monitored by listening parties.
- 6. Compliance with US FCC symbol rate rule: The maximum symbol rate on any carrier shall be 300 baud or less for all SSB modes. The protocol shall allow modification extensions to symbol rates above 300 baud if and when the FCC rules are changed.
- 7. Strong resistance to multipath propagation: The protocol shall use modern techniques (low symbol rates, OFDM carrier cyclic prefix, 4FSK modulation, path compensation, strong FEC etc. to optimize performance under poor multipath conditions (path delay variation up to 5 ms).
- 8. Minimize Interference: The protocol shall minimize the chance of interference with other existing connections on a frequency using modern busy channel detectors and listen before transmit.
- 9. Flexible operating modes and radios: The protocol may be used on both HF (SSB mode) and VHF/UHF (SSB or FM mode). Timing parameters are adjusted automatically for ARQ modes to accommodate various transmitter keying options, SDR type radios and the use of carrier or sub tone operated VHF/UHF repeaters.
- 10. Compatible with multi language usage: Although the protocol requires ASCII compliant call signs (7 characters plus optional SSID of -1 through -Z), all data is transferred in pure binary insuring protocol compatibility with multi-language character sets like UTF-8.

## Conclusion

- Winlink use continues to grow, especially for EmComm.
- The Winlink Development Team continues to enhance capabilities to adapt to changing needs.
- **RMS Express is the recommended client application** 
	- **Familiar e-mail like user interface**
	- **Flexible connection options**
	- **EXTENT HTML form support**
	- Used by most local teams